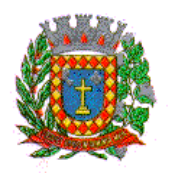

*PALÁCIO 8 DE AGOSTO*

### **PROCESSO DE LICITAÇÃO Nº 05/2022**

### **CARTA CONVITE Nº 01/2022**

**OBJETO:** A presente licitação tem por objeto a contratação empresa especializada na prestação de serviços continuados de informática, com locação e licença de uso, de Software de gestão de RH com inclusão de módulo "Transparência", por tempo determinado, compreendendo: treinamento, atualização mensal que garanta as alterações legais, corretivas e evolutivas nos softwares adquiridos, inclusive com atendimento e suporte técnico, de acordo com as especificações e detalhamentos estabelecidos no **Anexo I – TERMO DE REFERÊNCIA** deste Edital.

### **MODALIDADE: CARTA CONVITE**

### **CRITÉRIO DE JULGAMENTO: MENOR PREÇO**

### **DATA DA REALIZAÇÃO: 05 de julho de 2022 (05/07/2022)**

### **HORÁRIO: 09H00 (Nove Horas)**

**LOCAL DA SESSÃO PÚBLICA:** Câmara Municipal de Votuporanga/SP - Sala de Reuniões (Plenarinho) - Praça Vereador Viana Filho, nº 3819 – bairro Vila América, Votuporanga/SP.

### **EDITAL ÍNDICE:**

### **I. ASSUNTO:**

- **I.** Preâmbulo:
- **1.** Embasamento Legal;
- **2.** Objeto;
- **3.** Condições de Participação, Acesso a Informações e Impugnação ao Edital;
- **4.** Credenciamento;
- **5.** Da Forma de Apresentação dos Envelopes;
- **6.** Documentação de Habilitação;
- **7.** Inabilitação;
- **8.** Proposta de Preço;
- **9.** Desclassificação da Proposta de Preço;
- **10.** Critério de Julgamento;
- **11.** Procedimento;
- **12.** Das Sanções;
- **13.** Das Disposições Gerais;

### **II. ANEXOS**

**ANEXO I:** Termo de Referência; **ANEXO II:** Modelo de Proposta de Preços; **ANEXO III:** Modelo de Declaração Sobre Trabalho de Menores; **ANEXO IV:** Modelo de Declaração de Inexistência de Fatos Impeditivos; **ANEXO V:** Modelo de Declaração para Microempresas e Empresas de Pequeno Porte; **ANEXO VI:** Minuta do Contrato Administrativo;

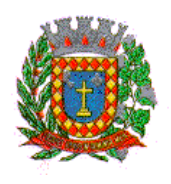

*PALÁCIO 8 DE AGOSTO*

### **I - PREÂMBULO**

A **CÂMARA MUNICIPAL DE VOTUPORANGA** localizada na Praça Vereador Viana Filho, nº 3819, bairro Vila América, Votuporanga/SP, por intermédio da Comissão Permanente de Licitação, designada pela Portaria nº 02, de 4 de janeiro de 2022, **TORNA PÚBLICO**, para conhecimento de quantos possa interessar, a abertura de procedimento licitatório, na modalidade **CARTA CONVITE**, com critério de julgamento de **"MENOR PREÇO"** em conformidade com as disposições deste edital e respectivos anexos.

A sessão de processamento desta Carta Convite será realizada na Sala de Reuniões (Plenarinho), localizado na Câmara Municipal de Votuporanga, iniciando-se às **09h00min (Nove Horas) do dia 05 de julho de 2022 (05/07/2022)** e será conduzida pelo Presidente da Comissão Permanente de Licitação, com o auxílio dos demais membros, designados nos autos do processo epigrafado.

### **1. EMBASAMENTO LEGAL**

**1.1.** O procedimento licitatório e os atos dele decorrentes observarão as disposições contidas na Lei Federal nº 8.666/93 e suas alterações e Lei Complementar nº 123/06 e alterações e pelas cláusulas e condições que seguem:

### **2. OBJETO**

**2.1.** A presente **CARTA CONVITE** tem por objeto a contratação de empresa especializada na prestação de serviços continuados de informática, com locação e licença de uso, de Software de gestão de RH com inclusão de módulo "Transparência", por tempo determinado, compreendendo: treinamento, atualização mensal que garanta as alterações legais, corretivas e evolutivas nos softwares adquiridos, inclusive com atendimento e suporte técnico, de acordo com as especificações e detalhamentos que se encontra no **ANEXO I – TERMO DE REFERÊNCIA** deste Edital.

#### **3. CONDIÇÕES DE PARTICIPAÇÃO, ACESSO A INFORMAÇÕES E IMPUGNAÇÃO AO EDITAL**

**3.1.** A participação na presente Carta Convite dar-se-á através das empresas convidadas pela Administração e também poderão participar qualquer interessado que manifeste interesse com antecedência de até 24 horas antes do prazo previsto para entrega de propostas, desde que também atendam a todas as exigências constantes desta Carta-Convite e seus Anexos, devendo ser observado o início da sessão às **09h00min do dia 05/07/2022.**

#### **3.2. Poderão participar da licitação as empresas que:**

**a)** atenderem a todas as exigências deste edital e de seus anexos, bem como pertencentes ao ramo de atividade pertinente ao objeto do mesmo e ainda, estejam de acordo com a legislação vigente (Federal, Estadual e Municipal) que o regulamente;

**b)** não tenham sua falência / recuperação judicial ou insolvência declarada por sentença judicial;

**c)** não estejam constituídas em forma de consórcio e não sejam controladoras, coligadas ou subsidiárias entre si, qualquer que seja sua forma de constituição;

**d)** não tenham sido declaradas inidôneas por ato do Poder Público;

**e)** não estejam impedidas de licitar e contratar com a Administração Pública.

**3.3.** Cópias deste Edital e do respectivo aviso serão colocadas à disposição de qualquer pessoa para consulta, na página da Câmara Municipal de Votuporanga na internet http://www.camaravotuporanga.sp.gov.br/ (campo licitações) ou pessoalmente na sede da Câmara Municipal de Votuporanga/SP, localizada na Praça Vereador Viana Filho, bairro Vila América – Votuporanga/SP (Comissão Permanente de Licitação) de segunda a sexta feira, no horário do expediente das 08h00min as 17h00min.

**3.4.** Informações relativas à presente licitação poderão ser obtidas conforme segue, de acordo com seu teor.

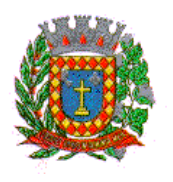

**3.5.** Questões Técnicas, Jurídicas e Diversas: Qualquer pessoa poderá solicitar esclarecimentos, providências ou formular impugnações contra o ato convocatório e contra o edital, devendo fazê-lo **EXCLUSIVAMENTE** por escrito e protocoladas no Protocolo Geral da Câmara Municipal de Votuporanga/SP durante o horário do expediente, ou seja, das 08h00min às 17h00min, no prazo de até 02 (dois) dias úteis anteriores à data marcada para a realização da sessão pública de abertura da licitação, **SOB PENA DE DECADÊNCIA DO DIREITO**.

**3.6.** Caberá ao Presidente da Câmara decidir sobre a impugnação no prazo de 24 (vinte e quatro) horas.

**3.7.** No ato de apresentação da impugnação, é obrigatória a apresentação de CPF ou RG, em se tratando de pessoa física, e de CNPJ, em se tratando de pessoa jurídica (por documento original ou cópia reprográfica), acompanhado do respectivo ato constitutivo ou de procuração que comprove que o signatário da impugnação efetivamente representa a impugnante.

**3.8.** A impugnação realizada tempestivamente não impedirá o licitante de participar deste pregão, até o trânsito em julgado da pertinente decisão.

### **4. CREDENCIAMENTO**

**4.1.** No local, data e hora indicados no preâmbulo deste edital e na presença do Presidente da Comissão Permanente de Licitação, será realizado o credenciamento do interessado ou seu representante legal que comparecer o qual terá **duração mínima de 15 (quinze) minutos**. Para tanto, obrigatoriamente, será necessária a apresentação **"em mãos"** dos seguintes documentos:

**a) tratando-se de representante legal:** Cópia autenticada do Estatuto Social, Contrato Social e/ou outro instrumento de Registro Comercial, registrado na Junta Comercial ou, tratando-se de sociedades civis, o ato constitutivo registrado no Cartório de Registro Civil de Pessoas Jurídicas, **no qual estejam expressos seus poderes para exercer direitos e assumir obrigações em decorrência de tal investidura,** ou cópia acompanhada do original para autenticação pelos Membros da Comissão Permanente de Licitação presente ao certame;

**b) tratando-se de procurador:** Instrumento de Procuração Pública e/ou Particular, com firma reconhecida, no **qual constem poderes específicos para formular lances, negociar preço, interpor recursos e/ou desistir de sua interposição e, ainda, para praticar todos os demais atos pertinentes ao certame;**

**4.1.1.** Em se tratando do item "b" acima, **o procurador deverá apresentar** cópia autenticada do Estatuto Social, Contrato Social e/ou outro instrumento de Registro Comercial, registrado na Junta Comercial ou cópia acompanhada do original para autenticação pelos Membros da Comissão Permanente de Licitação presentes ao certame, a qual deverá ficar retida no processo;

**4.2.** O representante da licitante presente à sessão deverá entregar aos Membros da Comissão Permanente de Licitação os documentos de credenciamento descritos nos itens "a" e "b" acima, juntamente com a respectiva Cédula de Identidade ou equivalente que contenha foto, bem como **declaração firmada pelo representante legal da empresa**, de inexistência de fatos impeditivos previstos nos incisos do § 4º do artigo 3º da Lei Complementar nº 123/2006, conforme **ANEXO IV: Modelo de Declaração de Inexistência de Fatos Impeditivos** deste Edital, em **SEPARADO DOS ENVELOPES** "Proposta de Preços" e "Documentos de Habilitação".

**4.3.** Será admitido apenas 01 (um) representante para cada licitante credenciada, sendo que cada um deles poderá representar apenas uma credenciada.

#### **5. DA FORMA DE APRESENTAÇÃO DOS ENVELOPES**

**5.1.** Os documentos para habilitação e a proposta de preço deverão serem entregues em dois envelopes distintos, fechados, opacos, trazendo em seu anverso o seguinte:

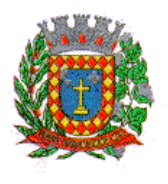

*PALÁCIO 8 DE AGOSTO*

**- ENVELOPE Nº 01 – DOCUMENTAÇÃO "HABILITAÇÃO"**

### **- RAZÃO SOCIAL DA LICITANTE; - ENDEREÇO COMPLETO DA LICITANTE; - CÂMARA MUNICIPAL DE VOTUPORANGA LICITAÇÃO Nº 05/2022 – CARTA CONVITE N° 01/2022**

### **- ENVELOPE Nº 02 – DOCUMENTAÇÃO "PROPOSTA DE PREÇO"**

### **- RAZÃO SOCIAL DA LICITANTE; - ENDEREÇO COMPLETO DA LICITANTE; - CÂMARA MUNICIPAL DE VOTUPORANGA LICITAÇÃO Nº 05/2022 – CARTA CONVITE N° 01/2022**

**5.1.1.** A documentação de habilitação será apresentada em uma única via, rubricada por representante legal da empresa, no original ou por qualquer processo de cópia autenticada ou por cópia simples, autenticada por membro da Comissão Permanente de Licitação, a partir da apresentação do edital, ou, ainda, por publicação em órgão da imprensa oficial.

**5.1.2.** A proposta de preço será apresentada em uma única via, em papel timbrado da Empresa, impressa com clareza, sem emendas, rasuras ou borrões, em suas partes essenciais, assinada e rubricada em todas as suas folhas, através de representante legal da empresa.

**5.1.3.** A proposta de preço não poderá ter validade inferior a 60 (sessenta) dias corridos, contados da data do último dia do prazo para sua apresentação.

### **6. DOCUMENTAÇÃO DE HABILITAÇÃO** – **(ENVELOPE Nº 01 – HABILITAÇÃO)**

**6.1.** Será considerada habilitada a licitante que apresentar os documentos relacionados neste subitem.

### **6.2. Relativos à habilitação jurídica:**

**a)** registro comercial, no caso de empresa individual;

### **6.3. Relativos à qualificação econômico-financeira:**

**a)** certidão negativa de pedido de falência / de recuperação judicial, expedida pelo Cartório Distribuidor do Fórum da sede da pessoa jurídica, em data não superior a 90 (noventa) dias da data da abertura do certame, se outro prazo não constar do documento;

**b)** no caso de certidão positiva, a proponente deverá juntar a certidão de objeto e pé, expedida pelo ofício competente esclarecendo o objeto e o posicionamento do processo.

### **6.4. Relativos à regularidade fiscal e trabalhista "ou" certificado de registro cadastral:**

**a)** prova de inscrição no Cadastro Nacional de Pessoas Jurídicas (CNPJ);

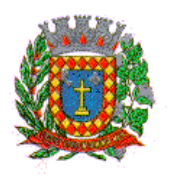

**b)** certidão negativa ou positiva com efeito de negativa de tributos municipais da sede da licitante. Caso a sede da licitante seja fora deste Município e mantenha filial (is) em Votuporanga, apresentar também desta (s);

**c)** certidão conjunta negativa de débitos ou certidão conjunta positiva com efeitos de negativa, relativos a tributos federais e à Dívida Ativa da União;

**d)** prova de regularidade para com o Fundo de Garantia por Tempo de Serviço (FGTS);

**e)** certidão negativa ou positiva com efeito de Negativa de Débitos Trabalhistas (CNDT) perante a Justiça do Trabalho (Lei Federal 12.440/2011 e artigo 642-A da CLT).

**f)** certidão de regularidade para com a Fazenda Estadual do domicílio ou sede da proponente, pertinente ao seu ramo de atividade e relativa aos tributos relacionados com o objeto licitado;

**g)** serão aceitas como prova de regularidade para com as Fazendas, certidões positivas com efeito de negativas e certidões positivas que noticiem em seu corpo que os débitos estão judicialmente garantidos ou com sua exigibilidade suspensa;

**h)** quanto à microempresa e empresa de pequeno porte, havendo alguma restrição na comprovação da regularidade fiscal e trabalhista, será assegurado o prazo de 05 (cinco) dias úteis, cujo termo inicial corresponderá ao momento em que o proponente for declarado o vencedor do certame, prorrogáveis por igual período, a critério da Câmara Municipal, para a regularização da documentação, pagamento ou parcelamento do débito, e emissão de eventuais certidões negativas ou positivas com efeito de negativa;

**i)** não ocorrendo a regularização da documentação, no prazo previsto no subitem "h", implicará decadência do direito à contratação, sem prejuízo das sanções previstas no artigo 81 da Lei Federal nº 8.666, de 21 de junho de 1993, sendo facultado à Câmara Municipal convocar os licitantes remanescentes, na ordem de classificação, para negociação, conforme subitem 8.1.2. deste edital, assinatura do contrato ou outro instrumento que o substitua, ou revogar o(s) Lote(s) ou a licitação.

**6.4.1.** A licitante cadastrada na Prefeitura do Município de Votuporanga, que optar por apresentar o Certificado de Registro Cadastral em substituição a Regularidade Fiscal, deverá apresentar o Certificado respeitando as condições dos subitens abaixo:

**a)** declaração de inexistência de fatos impeditivos, assinada por sócio, dirigente, proprietário ou procurador, com o número da identidade do declarante, nos termos do modelo constante do **ANEXO IV – Modelo de Declaração de Inexistência de Fatos Impeditivos deste edital**;

**b)** as Certidões relacionadas no Certificado de Registro Cadastral deverão estar dentro do prazo de validade;

**c)** as Certidões cujo prazo de validade tenha expirado antes da data do encerramento desta licitação, deverão ser atualizadas e anexadas ao Certificado, devendo uma cópia destas, serem encaminhadas ao Setor de Cadastro para atualização do Certificado;

**d)** caso a sede da empresa seja fora deste Município e mantenha filial (is) em Votuporanga, apresentar a Certidão Negativa de Tributos Municipais da (s) filial (is) de Votuporanga.

**e)** declaração de que a empresa não utiliza mão-de-obra direta ou indireta de menores, conforme disposições contidas no inciso V do artigo 27 da Lei Federal nº 8.666/93, nos termos do modelo constante do **ANEXO III - Modelo de Declaração Sobre Trabalho de Menores** deste edital;

#### **6.5. Documentação Relativa à Qualificação Técnica**

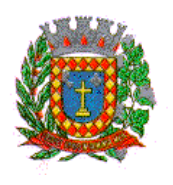

**a)** prova de aptidão para o desempenho das atividades pertinentes e compatíveis, em características semelhantes às do objeto da presente licitação, mediante a apresentação de pelo menos, 02 (dois) atestados de Capacidade Técnica Operacional, expedido(s) por pessoa jurídica de direito público ou privado;

### **6.6. Disposições Gerais da Habilitação:**

**a)** os documentos exigidos para habilitação somente serão aceitos se a data de validade neles assinalados for igual ou superior a data marcada para entrega dos envelopes, na hipótese de não constar nos documentos o respectivo prazo de validade, **somente serão aceitos os documentos emitidos no prazo de 90 (noventa) dias anteriores à data marcada para entrega dos envelopes**, salvo apresentação de prova hábil para comprovar validade superior;

**b)** os documentos emitidos via Internet dispensam autenticação, desde que apresentados em seu original, ficando a critério da Câmara Municipal a comprovação da veracidade dos mesmos e desde que estejam dentro do prazo de validade, conforme alínea "a" deste subitem;

**c)** os documentos deverão ser apresentados, preferencialmente, encadernados, numerados e precedidos de índice que os identifique claramente;

**d)** se a licitante for a matriz, todos os documentos de Habilitação e Credenciamento deverão estar em nome da matriz, e se a licitante for filial, todos os documentos deverão estar em nome da filial, exceto aqueles documentos que, pela própria natureza, comprovadamente, forem emitidos somente em nome da matriz;

**6.6.1.** Eventuais falhas, omissões e/ou outras irregularidades nos documentos de habilitação, poderão ser sanadas na sessão pública de processamento da Licitação, até a decisão sobre a habilitação, inclusive mediante:

**a)** substituição e complementação de documentos, ou;

**b)** verificação efetuada por meio eletrônico hábil de informações, tais como a Internet, a qual poderá, inclusive, ser utilizada pelo representante de empresa participante, com a anuência do pregoeiro;

**6.6.2.** A verificação será certificada pelo Presidente da Comissão Permanente de Licitação aonde deverão ser anexados aos autos os documentos passíveis de obtenção por meio eletrônico, salvo impossibilidade devidamente justificada;

**6.6.3.** A Câmara Municipal de Votuporanga não se responsabilizará pela eventual indisponibilidade dos meios, no momento da verificação, podendo o Presidente da Comissão Permanente de Licitação autorizar a utilização de outro local, inclusive. Ocorrendo essa indisponibilidade e não sendo apresentados os documentos alcançados pela verificação, mesmo a empresa utilizando-se de outros locais ou meios, será esta declarada inabilitada.

**6.6.4.** Para aferir o exato cumprimento das condições estabelecidas neste edital, o Presidente da Comissão Permanente de Licitação, se necessário, diligenciará junto a qualquer órgão que se fizer necessário.

**6.6.5.** Os documentos poderão ser apresentados no original ou por qualquer processo de cópia reprográfica ou em publicação de órgão da imprensa na forma da lei.

**6.6.6.** Os documentos exigidos para habilitação, consoante o estabelecido no item 6 deste edital, **não poderão, em hipótese alguma, ser substituídos por protocolos que apenas configurem o seu requerimento**, não podendo, ainda, ser remetidos posteriormente ao prazo fixado.

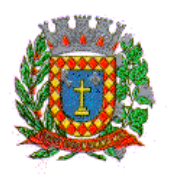

**6.6.7.** Em se tratando de microempresas ou empresas de pequeno porte, para se submeter ao regime especial da Lei Complementar nº 123/2006, além de apresentar os documentos exigidos para fins de habilitação, deverá apresentar documentação comprobatória da qualificação da licitante, mediante a apresentação de:

**a)** ficha de inscrição no CNPJ com indicação desta qualidade;

**b)** declaração, sob as penas do artigo 299 do Código Penal, subscrita por quem detenha poderes de representação, de que se enquadra na situação de microempresa ou empresa de pequeno porte, nos termos da Lei Complementar nº 123/2006, nos moldes no **ANEXO V – Modelo de Declaração para Microempresas e Empresas de Pequeno Porte** do presente edital.

**6.6.8.** Ainda, em se tratando de microempresas ou empresas de pequeno porte, assim qualificada, deverá a mesma apresentar todos os documentos exigidos para fins de habilitação, podendo, todavia, existir, no que tange a regularidade fiscal e trabalhista, documento(s) que apresente(m) alguma restrição.

**6.6.9.** Na hipótese do subitem 6.6.8, em havendo atendimento aos demais requisitos do edital, será a microempresa ou empresa de pequeno porte considerada habilitada, com condição de regularização no prazo, improrrogável, de 04 (quatro) dias úteis contados da data da homologação da habilitação.

### **7. INABILITAÇÃO:**

Serão inabilitadas as proponentes que:

**a)** não satisfaçam as exigências deste Edital, no que diz respeito à documentação;

**b)** cujo **ENVELOPE Nº 01 – DOCUMENTAÇÃO "HABILITAÇÃO"** contenham referências ao conteúdo do envelope de número 02.

### **8. PROPOSTA DE PREÇO: ENVELOPE Nº 02 – DOCUMENTAÇÃO "PROPOSTA DE PREÇO"**

**a)** a proposta de preço deverá ser elaborada em papel timbrado da empresa e redigida em língua portuguesa, salvo quanto às expressões técnicas de uso corrente, sem rasuras, emendas, borrões e/ou entrelinhas e, ainda, ser datada e assinada pelo representante legal da licitante ou por procurador legítimo e legalmente constituído, cujo modelo deverá seguir o disposto no **ANEXO II - MODELO DE PROPOSTA DE PREÇOS**;

**b)** identificação do prazo de validade da proposta, que não poderá ser inferior a 60 (sessenta) dias corridos, contados da data do último dia do prazo para a sua apresentação;

**c)** os preços apresentados deverão estar incluídos os custos operacionais, financeiros e administrativos, despesas de locomoção e seguro dos técnicos da empresa designados para realização do suporte local;

**d)** o valor proposto será pago em doze parcelas mensais e iguais com vencimento da primeira parcela, trinta dias após a instalação dos sistemas. A proponente poderá estipular uma taxa única para instalação, treinamento e conversão dos dados, que será paga somente após a conclusão dos serviços.

#### **9. DESCLASSIFICAÇÃO DAS PROPOSTAS DE PREÇO**

Serão desclassificadas as propostas de preço que:

**a)** estiverem em desacordo com as especificações deste Edital;

**b**) apresentarem preços excessivos ou manifestamente inexequíveis;

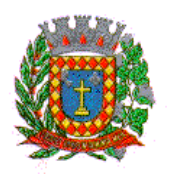

**c)** oferecerem vantagens não previstas neste Edital, consideradas no preço proposto, especialmente, aquelas que basearem seu preço ou oferta nas propostas das demais licitantes, não sendo admitidas propostas irrisórias, de valor zero, ou negativo, ou, ainda, as que apresentarem preços simbólicos.

### **10. CRITÉRIOS DE JULGAMENTO**

**a)** O julgamento das propostas será realizado pela Comissão Permanente de Licitações, levando em consideração o critério "menor preço global";

**b)** Em caso de empate, será aplicado o disposto no §2º do artigo 45, da Lei 8.666/93, atualizada pela Lei 8.883/94, que prevê o sorteio, em sessão pública, depois de assegurada, se for a hipótese, a preferência dos serviços prestados por empresa brasileira de capital Nacional;

**c)** Entende-se por empate aquelas situações em que as propostas apresentadas pelas microempresas ou empresas de pequeno porte sejam iguais ou até 10% (cinco por cento) superiores à proposta de menor preço;

**d)** Na hipótese da não contratação nos termos previstos no item "c" em referência, o objeto licitado será adjudicado em favor da proposta originalmente vencedora do certame;

**e)** O julgamento será processado com a observância do previsto nos artigos 43 e 44, seus incisos e parágrafos, da Lei nº 8666/93;

**f)** As decisões da Comissão Permanente de Licitações, quanto da classificação e julgamento das propostas serão comunicadas aos participantes via fac-símile e e-mail, além de publicação resumida no site eletrônico da Câmara Municipal.

**g)** O disposto nos itens acima somente se aplicará quando a proposta de menor preço não tiver sido apresentada por microempresa ou empresa de pequeno porte.

#### **11. PROCEDIMENTO**

**11.1.** Depois de abertos os envelopes, em quaisquer das fases do procedimento licitatório, as propostas serão tidas como imutáveis e acabadas, sendo permitidas tão somente as correções de caráter formal, desde que o licitante possa fazê-lo na própria sessão.

**11.2.** Decidida a habilitação das proponentes, pela Comissão Permanente de Licitações o resultado será encaminhado às licitantes que não estiverem presentes à sessão de abertura dos envelopes para manifestação à interposição de recursos, salvo se presentes à sessão de abertura todos os prepostos/representantes das empresas licitantes, oportunidade em que sua intimação/publicação será substituída pela comunicação direta aos mesmos, o que será lavrado em ata (parágrafo primeiro, do artigo 109, da Lei 8.666/93, atualizada pela Lei 8.883/94).

**11.3.** No caso de impugnações, nessa fase de habilitação (exame dos documentos), a Comissão Permanente de Licitações designada pela Câmara Municipal, suspenderá a sessão para a observância dos prazos legais quanto à interposição de recursos, designando, oportunamente nova data e horário para a retomada dos trabalhos. Os recursos deverão ser interpostos junto à própria Comissão Permanente de Licitação.

**11.4.** Havendo, por parte das empresas licitantes, **expressa desistência de qualquer recurso quanto a habilitação**, na mesma sessão será aberto o **ENVELOPE Nº 02 – DOCUMENTAÇÃO "PROPOSTA DE PREÇO"**, para o julgamento do certame, oportunidade em que serão devolvidos às licitantes, inabilitadas, o seu **ENVELOPE Nº 01 – DOCUMENTAÇÃO "HABILITAÇÃO"**.

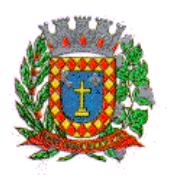

**11.5.** Não havendo desistência e decorrido o prazo legal, sem a interposição de recurso contra o julgamento de habilitação, e/ou decididos os recursos que forem interpostos, a Comissão marcará local, dia e hora, para o prosseguimento do ato administrativo, do qual serão todas as empresas licitantes comunicadas, para a sessão pública de abertura dos **ENVELOPE Nº 02 – DOCUMENTAÇÃO "PROPOSTA DE PREÇO"**.

**11.6.** Após a abertura dos **ENVELOPE Nº 02 – DOCUMENTAÇÃO "PROPOSTA DE PREÇO"** e sua vistoria pelos presentes, os membros da Comissão de Licitação efetuarão o julgamento e classificação da melhor proposta, cujas licitantes serão comunicadas do mesmo, abrindo-se a partir desta data, prazo para o oferecimento de eventuais recursos.

**11.7.** A Comissão de Licitações proporá a adjudicação do objeto deste Edital à licitante classificada em primeiro lugar, sendo as licitantes comunicadas do resultado final do julgamento, com a classificação das propostas.

**11.8.** Decorrido o prazo legal sem interposição de recurso contra a decisão da Comissão de Licitações, ou decididos os recursos interpostos, o Presidente da Câmara Municipal decidirá pela homologação do processo e adjudicação do objeto do edital a empresa licitante vencedora, do que se dará ciência a todas as demais, com a convocação da vencedora, para assinatura do contrato nos termos da Lei 8.666/93, atualizada pela Lei 8.883/94.

**11.9.** Quaisquer recursos interpostos pelas licitantes observarão, rigorosamente, quanto aos prazos, efeitos, publicação ou comunicação direta aos prepostos, os ditames da Lei 8.666/93, atualizada pela Lei 8.883/94 e 9.648/98. O prazo para interposição de recursos será de 2 (dois) dias úteis contados da intimação das decisões da Comissão de Licitação e da Presidência da Casa.

**11.10.** A Comissão Permanente de Licitações da Câmara Municipal, em qualquer fase da licitação, poderá promover diligências, destinadas a esclarecer ou complementar a instrução do processo, solicitando, por escrito, esclarecimentos ou informações complementares, desde que isso não importe na inclusão posterior de documento ou informação que deveria constar originariamente da proposta, devendo o fato ser registrado em ata. A licitante deve permitir, atender e facilitar tais esclarecimentos e diligências, sob pena, caso não o faça, de sua eliminação do certame.

**11.11.** De todas as sessões que vierem a compor os trabalhos deste certame serão lavradas atas circunstanciadas, pelos membros da Comissão Permanente de Licitações da Câmara Municipal.

**11.12.** As despesas com a presente licitação e execução do contrato decorrente correrão por conta da seguinte dotação orçamentária, constante do orçamento vigente deste Poder Legislativo: **010310001.2.001 3.3.90.40 SERVIÇO DE TECNOLOGIA DE INFORMAÇÃO E COMUNICAÇÃO PESSOA JURÍDICA.**

### **12. DAS SANÇÕES**

**12.1.** A recusa injustificada ou o não comparecimento da adjudicatária para assinar o contrato, no prazo e local estabelecidos pela Câmara Municipal, caracterizará o descumprimento total da obrigação assumida, sujeitando-a à multa de 10% (dez por cento) sobre o valor total da obrigação, sem prejuízo da aplicação das demais sanções previstas no artigo 87, da Lei 8.666/93, atualizada pela Lei 8.883/94, a critério da Câmara Municipal. Da mesma forma, será aplicada a multa pela inexecução total ou parcial da obrigação assumida, calculada sobre o valor do contrato não cumprido. Esta multa, bem assim as demais sanções, não se aplicam às licitantes remanescentes, convocadas para assinatura do contrato, na hipótese de sua não aceitação.

**12.2.** Pelo atraso injustificado do início da prestação dos serviços objeto da licitação a contratada fica sujeita à multa de 1% (um por cento) sobre o valor da obrigação, por dia de atraso, a contar do 5º (quinto) dia de atraso.

**12.3.** Decorridos 60 (sessenta) dias da data da entrega das propostas, considerando o último dia previsto no Edital para sua entrega, sem que haja convocação para a contratação, ficam as licitantes liberadas dos compromissos

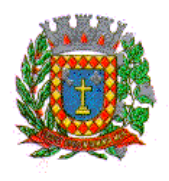

assumidos, salvo se, por motivos supervenientes, que atrasem a conclusão do certame, concordarem em prorrogar suas propostas.

### **13. DAS DISPOSIÇOES GERAIS**

13.1. As normas disciplinadoras desta licitação serão interpretadas em favor da ampliação da disputa, respeitada a igualdade de oportunidade entre as licitantes e desde que não comprometam o interesse público, a finalidade e a segurança da contratação.

13.2. À Câmara Municipal é reservado o direito de, a qualquer tempo e a seu exclusivo critério, por despacho motivado, anular ou revogar a presente licitação, sem que isso represente motivo para que as empresas participantes solicitem qualquer tipo de indenização, conforme artigo 49 da Lei Federal nº 8.666/93 e alterações.

13.3. Os prazos previstos neste edital serão contados nos termos do artigo 110, da Lei Federal n° 8.666/93 e alterações.

13.4. É facultado ao Presidente da Comissão Permanente de Licitação ou a autoridade superior, em qualquer fase da licitação, a promoção de diligência destinada a esclarecer ou complementar a instrução do processo, vedada a inclusão posterior de documento ou informação que deveria constar no ato da sessão pública.

13.5. As licitantes assumirão todos os custos de preparação e apresentação de suas propostas e a Câmara Municipal não será, em caso algum, responsável por esses custos, independentemente da condução ou do resultado do processo licitatório.

### 13.6. **A participação nesta licitação implicará em aceitação integral e irretratável dos termos deste edital e seus anexos, bem como na observância dos regulamentos administrativos e demais normas aplicáveis**.

13.7. As licitantes são responsáveis pela fidelidade e legitimidade das informações e dos documentos apresentados em qualquer fase da licitação.

13.8. Os recursos eventualmente interpostos pelas licitantes **DEVERÃO SER POR ESCRITO E SEREM PROTOCOLADOS** junto ao Protocolo Geral da Câmara Municipal nos dias úteis e em horário de expediente, das 08h00 às 17h00 horas, na Praça Vereador Viana Filho, nº 3819, bairro Vila América – Votuporanga/SP **NÃO SENDO ACEITOS QUAISQUER OUTROS MEIOS APRESENTADOS.**

13.9. Considera-se enquadrado no inciso II do artigo 88, da Lei Federal n°. 8.666/93, a empresa que ingressar com recurso meramente protelatório, com o intuito de retardar o procedimento licitatório.

13.10. Na hipótese de impedimento da contratação da empresa vencedora da licitação, poderão ser convocadas as demais empresas participantes, observada a ordem de classificação das propostas.

13.10.1. Considera-se impedimento para contratação mencionada no subitem anterior, a prática de infração às cláusulas do edital e contratuais, bem como a aplicação da penalidade de suspensão do direito de licitar e contratar com a Câmara Municipal ou a declaração de inidoneidade.

13.11. A Contratada se obriga a manter, durante o prazo de execução do ajuste, todas as condições de habilitação e qualificação exigidas na licitação, inclusive no que concerne ao cumprimento dos deveres trabalhistas que possuir.

13.12. Não havendo expediente ou ocorrendo qualquer fato superveniente que impeça a realização do certame na data marcada, a sessão será automaticamente transferida para o primeiro dia útil subsequente, no mesmo horário e local anteriormente estabelecidos.

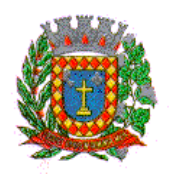

13.13. Para solucionar quaisquer questões oriundas desta licitação, é competente, por disposição legal, o foro da Fazenda Pública da Comarca de Votuporanga, Estado de São Paulo.

13.14. Todos os horários constantes deste Edital têm como referência o horário de Brasília/DF.

13.15. Para conhecimento público, expede-se o presente Edital, publicado por "AVISO DE LICITAÇÃO", divulgado no endereço eletrônico da Câmara Municipal na Internet e afixado em seu inteiro teor no local de costume.

Câmara Municipal de Votuporanga, 24 de junho de 2022.

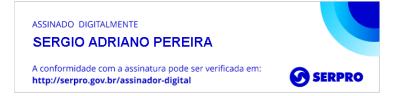

**SERGIO ADRIANO PEREIRA Presidente da Câmara Municipal de Votuporanga/SP**

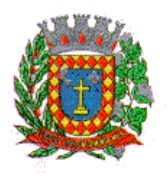

*PALÁCIO 8 DE AGOSTO*

### **ANEXO I**

### **TERMO DE REFERÊNCIA**

### **1 – OBJETO**

A presente licitação tem por objeto a contratação empresa especializada na prestação de serviços continuados de informática, com locação e licença de uso, de Software de gestão de RH com inclusão de módulo "Transparência", por tempo determinado, compreendendo: treinamento, atualização mensal que garanta as alterações legais, corretivas e evolutivas nos softwares adquiridos, inclusive com atendimento e suporte técnico, de acordo com as especificações e detalhamentos estabelecidos neste termo de referência.

### **2 – JUSTIFICATIVA**

Destina-se a continuidade da execução dos trabalhos de gestão, por meio da operacionalização de Sistema Informatizado de Gestão de RH e modulo para disponibilização de informações no Portal da Transparência.

### **3 – DESCRIÇÃO ESPECIFICAÇÕES E RECURSOS DOS PRODUTOS E SERVIÇOS**

Descrição resumida: SOFTWARE DE GESTÃO DE RECURSOS HUMANOS E FOLHA DE PAGAMENTO, PORTAL DA TRANSPARÊNCIA VIA WEB.

Seguem abaixo, demais especificações e recursos do produto e serviços:

#### **3.1. CARACTERÍSTICAS GERAIS**

3.1.1. Deve disponibilizar acesso com sistema de gerenciamento de banco de dados MS SQL SERVER em versões suportadas pela Microsoft;

3.1.2. Deve disponibilizar acesso aos produtos com Sistema Operacional MS Windows em versões suportadas pela Microsoft;

3.1.3. Prover recurso para utilização da senha do usuário, dispondo de níveis de segurança, divididos nos níveis Fraca (contendo apenas caracteres alfanuméricos), Média (número total de caracteres da senha maior que 8, contendo caracteres especiais, alfanuméricos e números) e Forte (número total de caracteres da senha superior a 10, contendo mais do que 1 caractere especial, alfanuméricos e números). Também deve impor uma quantidade mínima de caracteres da senha, sendo esta configuração flexível em termos de uso e da quantidade de caracteres;

3.1.4. As aplicações devem disponibilizar ao usuário acesso fácil a uma funcionalidade de ajuda online, acessível a partir de qualquer tela da aplicação. O mesmo deve apresentar informações e orientações sobre o uso das funcionalidades existentes na tela exibida;

3.1.5. Garantir a integridade referencial da base de dados, isto é, garantir que o valor de uma chave estrangeira em uma tabela destino, deve ser a chave primária de algum registro na tabela origem;

3.1.6. Prover acesso aos aplicativos por meio de um outro computador que não está fisicamente conectado à rede da aplicação;

3.1.7. Prover o bloqueio de acesso de um usuário a aplicação; após determinado número de tentativas de ações inválidas, com a definição de período de tempo determinado para bloqueio do acesso, por usuário. Também deverá prover recurso exigindo a troca da senha, no próximo acesso do usuário, a aplicação;

3.1.8. Prover a definição de um período de tempo determinado, sendo este a definição dos dias da semana e períodos de horários para acesso a aplicação por usuário, bloqueando seu acesso ao sistema nos demais períodos;

3.1.9. Prover recurso de agrupamento de usuários, no qual seja possível gerenciar de forma única as permissões vinculadas a um determinado usuário, ou um grupo deles;

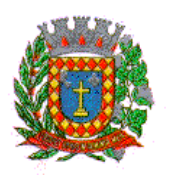

*PALÁCIO 8 DE AGOSTO*

3.1.10. Prover recurso de dupla custódia quando o acesso a uma determinada funcionalidade ou ações de exclusão, inclusão e alteração, dentro dela necessitam da autorização de outrem, utilizando o conceito de usuário ou grupo autorizador;

3.1.11. Prover atribuição, para um usuário individualmente ou grupo de usuários, um conjunto de permissões específicas para executar as ações de gravar, consultar e excluir dados, configurações de dupla custódia, para todas as funções que contemplem entrada de dados;

3.1.12. Registrar em arquivo de auditoria as tentativas de login efetuadas com sucesso, bem como as que não obtiveram sucesso, registrando um conjunto de informações sobre data, hora e o usuário;

3.1.13. Realizar a validação dos dados digitados em um campo de um formulário, no momento da inclusão ou alteração de dados, no mesmo instante em que os mesmos estiverem sendo informados;

3.1.14. Prover a atualização dos sistemas nas estações dos usuários finais de forma automática, transparente, a partir de um servidor;

3.1.15. Prover que sejam configurados atalhos para ferramentas externas, para serem acessadas diretamente pelo sistema. Esses atalhos devem ser configurados pelo usuário, através de mecanismo flexível disponível no sistema;

3.1.16. Disponibilizar recurso no sistema onde seja realizada a execução de comandos de manutenção de dados (scripts) sem a necessidade de acessar diretamente o sistema de gerenciamento de banco de dados, e que esses scripts sejam criptografados;

3.1.17. Prover a autenticação integrada ao sistema utilizando serviços de diretório (Active Directory/LDAP);

3.1.18. Prover a visualização de relatórios em tela, possibilitando que os mesmos sejam salvos em disco para posterior reimpressão, distribuição pela rede, inclusive permitindo selecionar a impressão de intervalos de páginas e o número de cópias a serem impressas, além de também permitir a seleção da impressora de rede desejada;

3.1.19. Prover o registro do histórico de acessos às funcionalidades do sistema por usuário, registrando o momento em que ela aconteceu (data/hora), o nome do usuário e detalhes de ações efetuadas (inclusão, alteração e exclusão);

3.1.20. Disponibilizar recurso para que seja configurado nos relatórios o uso da assinatura digital, de forma individual em cada relatório ou em todos de uma só vez.

### **3.2. GESTÃO DE RECURSOS HUMANOS E FOLHA DE PAGAMENTO**

3.2.1. Permitir duplicar as informações de uma Entidade, duplicando minimamente as informações de Cargos, Funcionários, Lotações, Verbas, objetivando a realização simulada de cálculos e emissão de relatórios.

3.2.2. Permitir a gestão de múltiplas entidades, mantendo a independência de informações de cada uma delas. Disponibilizar, a critério do usuário, opção para que as matrículas dos servidores possam ser cadastradas em sequência única, independente da entidade.

3.2.3. Permitir identificar dentro de uma mesma Lotação (Local de Trabalho), mais de um Centro de Custo, sendo possível a contabilização e geração de relatórios por centro de custo.

3.2.4. Permitir identificar o servidor em seu local de trabalho de origem, bem como o local de trabalho de destino, em caso de movimentação do servidor dentro da estrutura organizacional da entidade. Deverá disponibilizar histórico de informações contendo todos os locais de trabalho em que o servidor já foi alocado. Da mesma forma, deve permitir a emissão de relatórios gerenciais, com opção de seleção pelo local de origem ou local de destino.

3.2.5. Permitir o cálculo dos valores previdenciários de Fundo de Previdência (RPPS) da entidade, como valores patronais, valores retidos dos servidores e também valores patronais suplementares, caso a entidade optar também por esta forma de complemento. Deverá permitir o cálculo para mais de um Fundo de Previdência e para mais de uma suplementar, caso a entidade tiver, bem como a emissão da guia de recolhimento por Fundo de Previdência.

3.2.6. Permitir o cálculo dos valores previdenciários de Fundo de Previdência (RPPS) da entidade, como valores patronais, valores retidos dos servidores e também valores patronais suplementares, caso a entidade optar também por esta forma de complemento. Deverá permitir o cálculo para mais de um Fundo de Previdência, caso a entidade tiver, bem como a emissão da guia de recolhimento por Fundo de Previdência.

3.2.7. Manter o controle do quadro de vagas, por cargo e lotação, permitindo ao administrador definir a forma de restrição quando exceder o limite de vagas orçadas para o cargo contratado. As formas de restrição devem ser: Bloqueio, Advertência e Sem Restrição. Deverá gerar relatório gerencial referente ao quadro de vagas, demonstrando as informações de vagas Previstas, Realizadas e o Saldo de vagas para o cargo.

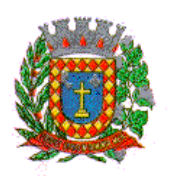

*PALÁCIO 8 DE AGOSTO*

3.2.8. Manter histórico por usuário do sistema, referente aos registros de inclusão, alteração e exclusão, do cadastro de servidor e de seus dependentes, bem como de lançamentos variáveis, fixo, afastamentos, faltas e programação de férias. Deverá gerar relatório dos registros, por usuário e período, contendo minimamente as informações de nome do usuário, data, horário e a informação do conteúdo incluído, alterado e excluído.

3.2.9. Deverá permitir o cadastro de servidores que possuem mais de um vínculo empregatício com a entidade, vinculando cada contrato ao seu Regime de Previdência (RPPS ou RGPS). Deverá ainda, para servidores que possuem mais de contrato de trabalho com entidade, realizar o acúmulo de bases de encargos para Previdência (RPPS ou RGPS) e IRRF, bem como o cálculo dos encargos de retenção do servidor e encargos patronais da entidade.

3.2.10. Disponibilizar mecanismo para realização da cópia do Registro de Contrato do servidor ativo e demitido, duplicando todos os dados anterior de contrato de trabalho do servidor em um novo contrato. Deve permitir a partir da cópia, realizar as alterações dos dados que foram copiados, efetivando o novo registro de contrato do servidor.

3.2.11. Ofertar o registro de contrato suplementar para servidor ativo, que substituirá de forma temporária outro servidor. Deverá gerar um novo registro de contrato, contendo a nova matrícula para o servidor substituto, data do período de duração da substituição e qual servidor está sendo substituído. O cálculo da folha mensal deverá ocorrer para o contrato substituto até a data fim de período definido, encerrando de forma automática ao seu término.

3.2.12. Deverá dispor de mecanismo para realizar a reintegração de servidores que foram demitidos. No registro de reintegração do servidor, deverá constar as informações de reintegração solicitadas pelo eSocial, sendo minimamente o tipo de reintegração, número do processo judicial, lei de anistia e indicador de remunerações paga em juízo. Após efetuado o registro de reintegração, o servidor deve constar no sistema da folha de pagamento, para o processo do cálculo mensal.

3.2.13. Possuir cadastro de beneficiários de pensão judicial, utilizados nos processos de folha mensal, férias e 13º salário. Deverá cessar automaticamente a concessão da pensão ao atingir o limite de idade, devendo esta última ser configurável pelo usuário. Deverá ainda ter opção para gerar arquivo de crédito bancário para o beneficiário, e também a emissão de recibo de pagamento da Pensão Judicial.

3.2.14. Disponibilizar o cadastro de Operadoras de Plano de Saúde, flexibilizando a definição das regras de cálculo da mensalidade por valor fixo e faixa etária, mensalidade com percentual sobre salário base, e percentual de participação da Entidade e cônjuge. Os valores descontados do Plano de Saúde do funcionário devem ser enviados de forma automática para e DIRF e Comprovante de Rendimentos.

3.2.15. Dispor de rotina de cálculo do benefício de Vale Transporte, ofertando o cadastro de empresas de vale transporte, linhas, tarifas específicas por linha de transporte e usuários que terão direito ao benefício. Deve listar relatório de conferência, com informações da quantidade de vale transporte que a entidade deve comprar mensalmente, bem como o valor que corresponde a parte legal da entidade e o valor de desconto que compete ao funcionário.

3.2.16. Emitir relatório de movimentação de pessoal, por período, listando minimamente os seguintes tipos de movimentações: Admissão, Demissão, Cargo, Alteração Salarial, Cedência, Afastamentos, Faltas, Movimento Fixo e Variável. O relatório deve conter informações de matrícula, nome do funcionário, período da movimentação e o tipo de movimentação.

3.2.17. Deverá controlar os valores de descontos na folha de pagamento dos funcionários, permitindo ao usuário administrador parametrizar quais são as verbas de descontos que devem ser controladas, de forma que não gere saldo negativo na folha mensal dos funcionários.

Os valores dos descontos que foram rejeitados, por motivo de insuficiência de saldo, devem ser listados na forma de relatório contendo minimamente o código e descrição da verba, matricula e nome do funcionário, e o valor rejeitado.

3.2.18. Dispor de rotina de lançamento de movimento fixo e variável, disponibilizando ao usuário formas de lançamento por matrícula, verba, grupo de funcionários e por tipo de cálculo de folha mensal, férias, rescisão e 13º salário. Ofertar opções para alterar e substituir valores de movimentos fixo e variável já informados. Deverá disponibilizar relatórios de conferência de movimentos fixo e variável, permitindo classificar e totalizar por verba/funcionário e funcionário/verba, listando minimamente matrícula e nome do funcionário, código e descrição da verba, valor da verba, data de início e fim do movimento informado.

3.2.19. Manter o registro e controle de servidores cedidos e recebidos para outros órgãos ou entidades, bem como o período de duração da cedência do servidor, identificando o tipo de cessão (Cedido ou Recebido) e se a forma de pagamento será com ônus para a entidade que está cedendo ou recebendo o servidor. Deverá realizar a baixa automática do movimento de cessão ao término do período determinado.

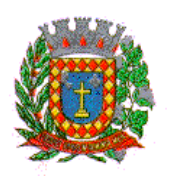

*PALÁCIO 8 DE AGOSTO*

3.2.20. Ofertar o registro e controle de servidores efetivos que são nomeados para ocupar cargos comissionados, permitindo informar o período de duração, cargo e a faixa salarial que corresponde ao cargo comissionado. O cálculo da folha mensal do servidor em cargo comissionado deverá ser com referência na faixa salarial do cargo ocupado, bem como as demais verbas de proventos e vantagens que tem por base o salário do servidor. Deverá cessar de forma automática o cálculo dos valores referentes ao cargo comissionado quando finalizar o período determinado, voltando o servidor ao cargo de origem.

3.2.21. Dispor de rotinas que permitam realizar o reajuste de salarial por verba e por faixa salarial, permitindo realizar este ajuste por percentual e valor informado. Deverá ter opção de reajuste de forma simulada, para a realizar as conferências dos valores reajustados, bem como a opção para realizar o reajuste de forma efetiva. Deverá ainda ofertar relatório de conferência listando minimamente os funcionários impactados, valor anterior, valor reajustado e o percentual.

3.2.22. Ofertar o registro de servidores que possuem vínculo empregatício em outras empresas, permitindo informar o CNPJ da empresa, o valor da base de contribuição, a categoria de trabalhador para o eSocial e o período de vigência do vínculo empregatício na outra empresa. Deverá realizar o cálculo mensal do servidor que possui múltiplo vínculo, acumulando a base de contribuição de todos os vínculos, respeitando o limite máximo de desconto do INSSS de acordo com a tabela oficial do INSS.

3.2.23. Dispor de consulta dos valores calculados da contribuição do empregado (INSS) em memória de cálculo, exibindo minimamente a Tabela Progressiva do INSS atualizada de acordo com cada competência de cálculo, base de contribuição, o valor calculado em cada faixa de contribuição e seu respectivo percentual aplicado.

Ainda, caso o servidor tiver mais de um contrato de trabalho (múltiplo vínculo), deverá mostrar os valores da base de contribuição acumulados de todos os vínculos, bem como o valor calculado em cada faixa de contribuição e seu respectivo percentual aplicado.

3.2.24. Dispor de rotina de importação de arquivo texto para movimento fixo, variável, faltas e afastamentos. Permitir a definição dos campos das tabelas, por tipo de movimento, que será importado. Deverá imprimir relatório de importação contendo minimamente a matrícula e nome do funcionário, o valor importado ou rejeitado, bem como a totalização dos valores importados e rejeitados.

3.2.25. Dispor de rotina para programação e cálculo do Décimo Terceiro de Adiantamento, Anual e Final, bem como opção para programar e calcular os valores variáveis (média) sobre o Décimo Terceiro Salário, de forma geral, grupo de funcionários e individual. Deverá também dispor de rotina para apurar os avos de direito de Décimo Terceiro Salário, bem como opção para abonar avos perdidos.

3.2.26. Dispor de relatório para conferência de avos perdidos por motivos de ausência (falta e afastamento), por funcionário, para a apuração dos períodos de Férias, Décimo Terceiro Salário e Benefícios por Tempo de Serviço. Deverá listar a quantidade de faltas e afastamentos ocorridos em cada período de apuração de Férias, Décimo Terceiro Salário e Benefícios por Tempo de Serviço.

3.2.27. Dispor de rotina para programação e cálculo de Férias com período aquisitivo fechado e aberto, inclusive para mais de um período aquisitivo, bem como opção para programar e calcular os valores variáveis (média) sobre Férias, de forma geral, grupo de funcionários e individual. Deverá também dispor de rotina para apurar os avos de direito de Férias, por tipo de férias, ofertando opções parametrizáveis para definir a quantidade de meses trabalhados para aquisição, concessão e prescrição, bem como os tipos de faltas e afastamentos que devem ser considerados para perda e suspensão de avos de férias.

3.2.28. Permitir o registro e controle de férias concedidas e que foram interrompidas em virtude da concessão do Afastamento de Maternidade. A interrupção de férias deve ocorrer de forma automática quando ocorrer a lançamento do Afastamento de Maternidade para o funcionário(a) em gozo de férias. Da mesma forma, o retorno ao gozo do saldo dos dias de férias do funcionário(a) deverá ocorrer após finalizado os dias de direito do Afastamento de Maternidade. Deverá listar relatório de férias interrompidas, contendo minimamente informações da matricula e nome do funcionário(a), período de férias aquisitivo, período de férias concedido, a data de início e fim da interrupção, bem como a nova data de retorno ao gozo das férias interrompidas.

3.2.29. Dispor de rotina para programação e cálculo de Rescisões de forma individual e coletiva. Deverá também dispor de opção para o registro e cancelamento do Aviso Prévio, emissão do Aviso Prévio, bem como a emissão do Termo de Rescisão (HomologNet).

3.2.30. Permitir o registro e manutenção de informações pessoais e funcionais de pessoal ativo, inativo e pensionista, registrando a evolução histórica dos registros e alterações.

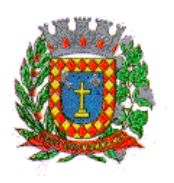

*PALÁCIO 8 DE AGOSTO*

3.2.31. Permitir liberação das funcionalidades por usuário e com controle de acesso restrito por lotação, permitindo acesso exclusivo das informações por lotação de acesso, para descentralização das atividades.

3.2.32. Garantir a disponibilidade e segurança das informações históricas das verbas e valores de todos os pagamentos e descontos realizados por competência.

3.2.33. Ofertar o cadastramento de currículos de candidatos e funcionários.

3.2.34. Permitir o registro de atos de elogio, advertência e punição.

3.2.35. Permitir criar tabelas e campos para o registro de informações cadastrais complementares. Deverá ainda dispor destas tabelas e campos criados, para a formatação de arquivos e geração de relatórios.

3.2.36. Dispor do registro de Dependentes dos servidores para a realização de cálculos da folha de pagamento, referentes a benefícios e encargos. Deverá realizar a baixa automática da relação de dependência quando atingir o limite de idade configurado pelo usuário.

3.2.37. Permitir o controle das funções em caráter de confiança exercida e averbada, que o servidor tenha desempenhado, dentro ou fora do órgão, para pagamento de quintos ou décimos de acordo com a legislação.

3.2.38. Permitir o controle do tempo de serviço efetivo, emitir certidões de tempo de serviço e disponibilizar informações para cálculo e concessão aposentadoria.

3.2.39. Permitir o registro e controle da promoção e progressão de cargos e salários dos servidores.

3.2.40. Ofertar rotina que permita controlar limite de piso e teto salarial de acordo com os limites configurados pelo usuário. Deverá gerar relatório de críticas no momento da execução do cálculo da folha mensal, quando ocorrer o limite salarial excedido, listando minimamente a matricula, nome e o valor do salário que gerou o limite excedido.

3.2.41. Dispor de rotina de apuração de benefícios concedidos por tempo de serviço, tais como Anuênio, triênio, quinquênio, licença prêmio com período fechado e aberto, progressões salariais. Deverá também realizar controle dos períodos de apurações referente a prorrogação, suspensão e perda do benefício, de acordo com os tipos de faltas e afastamentos configurados pelo usuário.

3.2.42. Ofertar o controle dos Tomadores de serviço, pagamentos por RPA, Nota Fiscal, integrando de forma automática essas informações para a geração do arquivo SEFIP e DIRF.

3.2.43. Dispor de rotina para cálculos simulados, permitindo realizar simulações de reajuste salarial bem como o cálculo de forma parcial e total da folha de pagamento. Deverá listar relatório com os valores simulados calculados

3.2.44. Permitir o cálculo de Folha Complementar e Retroativa com encargos (IRRF/Previdência), recalculando todos os funcionários que tiveram diferença salarial a ser paga. Deverá ainda, para os funcionários que pertencem ao regime de RGPS, gerar a SEFIP retificadora para a competência devida.

3.2.45. Dispor de rotina de cálculo retroativo que permita realizar cálculos retroativos, cujo os valores de referência salarial não foram atualizados na época devida, bem como as verbas de movimento fixo que eram devidas e também ainda não foram pagas.

Deverá permitir o cálculo de forma individual (por funcionário), devido aos períodos retroativos que compete a cada servidor, bem como opção de pagamento das diferenças encontradas de forma total, em um único pagamento, e também opção de parcelamento com controle automático do saldo a pagar.

3.2.46. Dispor forma de cálculo dos valores de retenção, desconto do servidor, referente ao Fundo de Previdência (RPPS) utilizando a regra de cálculo com Tabela Progressiva e também a exibir na Ficha Financeira do servidor "Memória de Cálculo" referente ao valor calculado em cada parcela e percentual.

3.2.47. Permitir o cálculo para pagamento do pessoal ativo, inativo e pensionistas, tratando adequadamente os diversos regimes jurídicos, adiantamentos, pensões e benefícios, permitindo recálculos gerais, parciais ou individuais.

3.2.48. Permitir o controle no cálculo da folha mensal para os funcionários com término de contrato no mês cujo contrato não foi rescindido, emitindo mensagem de advertência no término do processamento do cálculo, listando a matricula, nome e data de término do contrato.

3.2.49. Dispor de rotina de bloqueio do cálculo mensal, não permitindo aos usuários do sistema realizar movimentações que afetem o resultado do cálculo já fechado. Deverá permitir o desbloqueio do cálculo, somente para o usuário autorizado pelo administrador.

3.2.50. Ofertar rotina de cálculo da provisão de Férias, 13º Salário, bem como a emissão do relatório analítico e sintético, dos valores provisionados, listando minimamente o valor do saldo anterior, valor provisionado no mês e o saldo total provisionado.

3.2.51. Permitir a parametrização das contas contábeis de despesas e receitas com pessoal, bem como a emissão do demonstrativo da integração contábil da Folha Mensal, provisão de férias e provisão de 13º Salário.

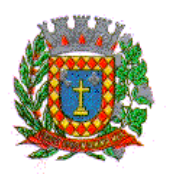

*PALÁCIO 8 DE AGOSTO*

3.2.52. Permitir a geração de informações mensais para Tribunal de Contas do Estado (TCE), Fundo de Previdência Municipal (GPRM), Previdência Social (GPS e MANAD), Caixa (GRFC, GRRF, SEFIP/GFIP) e Ministério do Trabalho (CAGED).

3.2.53. Permitir a geração de informações anuais como RAIS, DIRF, Comprovante de Rendimentos e pagamento PIS/PASEP.

3.2.54. Permitir a formatação de modelos de contracheque, cheques de pagamento e etiquetas, bem como a emissão dos formulários parametrizados pelo usuário.

3.2.55. Permitir formatação e geração de arquivos para crédito bancário.

3.2.56. Permitir utilização de logotipos, figuras e formatos PCL como imagem de fundo nos relatórios.

3.2.57. Permitir a parametrização de documentos legais e admissionais, com uso de um editor de texto (Word).

3.2.58. Permitir a parametrização de múltiplos organogramas para emissão de relatórios.

3.2.59. Permitir leitura e importação de arquivo do tipo texto (TXT) disponibilizado pelo 3.2.60. Sistema de Controle de Óbitos nacional, para posterior averiguação com os CPF's 3.2.61. existentes na base de dados da entidade, identificando os servidores que possuem 3.2.62. contrato de trabalho ativos (sem data de desligamento) e que constam no arquivo de

3.2.60. Controle de Óbitos.

3.2.63. Deverá listar, após a importação do arquivo e averiguação com a base de dados, os CPFs encontrados.

3.2.64. O relatório deverá conter minimamente: Nome da entidade, Matrícula, Nome, CPF, Data de Admissão e Data de Óbito.

3.2.61. Disponibilizar mecanismo onde seja possível concentrar todas as funcionalidades que estão em uso no sistema (estão abertas). Esse mecanismo deve exibir em formato de lista todas as funcionalidades que estão em uso e permitir alternar entre as funcionalidades abertas através dele mesmo. Também deve dispor de opção para Fechar, Minimizar e Restaurar todas as funcionalidades em uso (abertas) através de um único comando.

3.2.62. Dispor de filtro de consulta que permita o usuário localizar qualquer funcionalidade através da "palavra chave" digitada, retornando como resultado da busca (filtro) todas as funcionalidades existentes. As funcionalidades encontradas devem ser exibidas em tela, na ordem alfabética exibindo o caminho completo da funcionalidade, permitindo o acesso e abertura da funcionalidade ao clicar sobre o item selecionado.

3.2.63. Permitir o registro dos documentos de Atos Legais tais como portarias, decretos, requisições.

3.2.64. Permitir a manutenção do movimento de Ato Legal por servidor, independente das alterações cadastrais do funcionário, Afastamentos e Benefícios Fixos.

3.2.65. Permitir integração das alterações cadastrais, Afastamentos e Benefícios Fixos do funcionário com movimento de Ato Legal que autoriza a movimentação.

3.2.66. Permitir o controle dos Atos a serem considerados para Efetividade, conforme tipo e opções parametrizadas pela empresa.

3.2.67. Permitir emissão da Certidão Tempo de Serviço com grade de Efetividade, por ano, meses e tipo efetividade com dias por mês e total por ano, com resumo final do Tempo Municipal e Tempo Efetividade (tempo atual mais anterior).

3.2.68. Permitir registrar os dados dos responsáveis pelas informações de monitoração Biológica por período, mantendo histórico atualizado.

3.2.69. Permitir registrar os dados dos responsáveis pelas informações de monitoração dos registros Ambientais por período, mantendo histórico atualizado.

3.2.70. Permitir gerenciar e manter atualizado todas as informações cadastrais, pertinentes ao PPP, como alteração de cargos, mudança de agente nocivo, transferências, descrição dos cargos e atividades exercidas pelo funcionário.

3.2.71. Permitir registrar os exames periódicos, clínicos e complementares e manter os dados históricos.

3.2.72. Permitir registrar e manter atualizado o histórico da exposição do trabalhador aos fatores de riscos.

3.2.73. Permitir a emissão do PPP individual ou por grupo de funcionários.

3.2.74. Permitir registrar as informações referente ao Acidente de Trabalho (CAT):

a) Identificação do Registrador, Empregador e Trabalhador;

b) Comunicação do Acidente de Trabalho com (Data, Tipo e Hora do acidente, Horas trabalhadas antes do acidente, Tipo da CAT, indicativo de CAT);

c) Local do acidente;

d) Detalhamento da(s) parte(s) atingida(s) pelo acidente de trabalho;

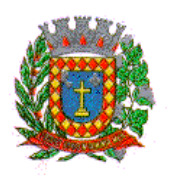

*PALÁCIO 8 DE AGOSTO*

e) Detalhamento do(s) agente(s) causador(es) do acidente de trabalho;

f) Atestado médico;

g) Nome do médico que emitiu o atestado.

3.2.75. Permitir informar o cadastro de EPI – Equipamento de Proteção Individual, o certificado de aprovação (CA), informações relativas as medidas de proteção coletiva, informações pertinentes a manutenção de uso como Higienização, Validade e Troca do EPI.

3.2.76. Permitir o acesso ao Portal do Servidor com logon/senha, utilizando como padrão de logon CPF.

3.2.77. Permitir a solicitação de nova senha em caso de esquecimento, enviando link com nova senha para e-mail previamente cadastrado.

3.2.78. Permitir a parametrização dos campos, informações no contracheque, de acordo com a definição do usuário/administrador.

3.2.79. Permitir incluir logotipo e marca d'agua da empresa (órgão) no contra cheque.

3.2.80. Permitir a formatação de layout do formulário do modelo do contra cheque web.

3.2.81. Permitir consulta e emissão do Contracheque, Consulta e emissão do Informe de Rendimentos no layout da RFB, mediante identificação do login e senha, por servidor.

3.2.82. Permitir a validação do contra cheque impresso via web pelo servidor, utilizando a forma de autenticação QR code, para comprovação de autenticidade.

3.2.83. Permitir parametrizar quais os dados cadastrais o servidor terá acesso para conferencia e atualização, permitindo ainda que o RH defina quais "campos" deverá enviar comprovante para validar as atualizações.

3.2.84. Permitir ao usuário do RH conferir as informações enviadas através do Portal do Servidor, e validar ou rejeitar as mesmas com documentos anexados quando necessário e atualizar as mesmas no cadastro do funcionário.

3.2.85. Permitir listar informações relativas aos servidores que terão acesso ou não ao Portal [Logins Divergentes e Logins Disponíveis].

3.2.86. Permitir o servidor consultar e atualizar seus dados pessoais no Portal do Servidor, por meio de Login e Senha.

3.2.87. Permitir realizar o diagnóstico da Qualificação Cadastral antes da geração do arquivo, realizar a geração arquivo de informações para envio ao Portal Nacional do eSocial referente a Qualificação Cadastral e receber arquivo de retorno do eSocial e emitir relatório com as críticas apurada.

3.2.88. Permitir o agrupamento de empresas com o mesmo CNPJ para envio ao eSocial.

3.2.89. Utilizar o mecanismo Token para habilitar os novos campos referentes ao eSocial.

3.2.90. Permitir realizar o cadastramento do responsável pelo eSocial com todas as informações exigidas pelo eSocial Nacional.

3.2.91. Permitir realizar o relacionamento dos códigos de verbas do sistema com as rubricas do eSocial.

3.2.92. Permitir gerar o relatório de Diagnóstico das informações do Empregador, Cargos, Escalas, Horários, e listar as inconsistências encontradas.

3.2.93. Permitir gerar o relatório de Diagnóstico do Empregado com dados pessoais, documentação, endereço, formação, informações contratuais, e listar as inconsistências encontradas.

3.2.94. Permitir a parametrização das rubricas do eSocial com a bases legais (IRRF, INSS, FGTS) e gerar relatórios de divergências.

3.2.95. Deve dispor de rotina que permita a consulta dos Eventos registrados pelo sistema de Gestão de Pessoas, permitindo o acompanhamento do processamento dos Eventos através dos status, listando minimamente os Eventos com status Pendente, Agendado, Processado e Processando, bem como a quantidade de registros (Eventos).

A consulta dos Eventos deve dispor também de opções de filtro por Período, Empregador, CPF do Empregado, Tipo de Evento e o Tipo de Status do Processamento do Evento. Deverá ainda dispor de rotina que permita visualizar e salvar o arquivo XML dos Eventos gerados.

3.2.96. Permitir ao usuário administrador, definir de forma parametrizável a periodicidade de envio dos eventos para o ambiente do eSocial.

3.2.97. Deverá validar as informações recebidas nos arquivos XMLs oriundos do sistema de gestão de pessoas, com referência nas regras definidas dos layouts do eSocial.

3.2.98. Deverá assinar digitalmente os arquivos de eventos em formato XML através de Certificado Digital A1.

3.2.99. Dispor de rotina para enviar os arquivos de eventos assinados digitalmente para o ambiente do eSocial.

3.2.100. Deverá receber e armazenar os protocolos referente ao envio dos eventos para o ambiente do eSocial.

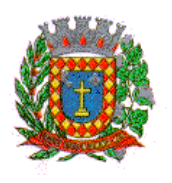

*PALÁCIO 8 DE AGOSTO*

3.2.101. Permitir consultar através dos protocolos armazenados, o resultado do processamento dos eventos, identificando o status do evento, se foi armazenado ou rejeitado. Deverá ainda, para os eventos rejeitados exibir a mensagem com o motivo pelo qual o evento foi rejeitado.

3.2.102. Dispor de rotina para reenviar os eventos do eSocial que apresentaram inconsistências.

3.2.103. Manter o controle dos arquivos enviados e validados para o fechamento da Competência da Folha de Pagamento.

### **3.3. SOFTWARE TRANSPARÊNCIA**

3.3.1. Informações do quadro de servidores ativos contendo nome, matrícula, cargo/função, lotação e vínculo

3.3.2. Informações dos servidores efetivos contendo legislação regulamentadora, data de admissão, forma de contratação, carga horária, horário de trabalho e situação funcional

3.3.3. Informações dos servidores comissionados contendo data de nomeação, número do ato de nomeação, data de exoneração, número do ato de exoneração, existência de vínculo efetivo, carga horária, detalhamento das atribuições, legislação regulamentadora e situação funcional

3.3.4. Informações dos servidores cedidos/recebidos contendo legislação regulamentadora, carga horária, número do ato de cessão, ônus do pagamento e prazo de cessão

3.3.5. Informações dos servidores temporários contendo data inicial e final da contratação

3.3.6. Informações dos estagiários contendo data de admissão, curso vinculado ao estágio e carga horária

3.3.7. Informações do quadro de servidores inativos contendo nome, matrícula, cargo/função em que se deu a aposentadoria, data de ingresso no quadro de inativos e regime de aposentadoria

3.3.8. Informações da quantidade de servidores, salário base, vencimentos totais, descontos e valor líquido em níveis de visão por Entidade, Período, Secretaria, Departamento, Sessão, Setor, Cargo e Servidor

3.3.9. Informações analíticas de pagamento contendo matrícula, nome do servidor, cargo, vínculo, data de admissão, salário base, proventos, vantagens, vencimentos totais, descontos e valor líquido em níveis de visão por Entidade e Período

3.3.10. Informações detalhadas da folha de pagamento contendo códigos de verbas, descrição das verbas, valores de proventos, vantagens e descontos

3.3.11. Informações detalhadas da folha de pagamento complementar contendo códigos de verbas, descrição das verbas, valores de proventos, vantagens e descontos

3.3.12. Informações detalhadas da folha de pagamento complementar contendo códigos de verbas, descrição das verbas, valores de proventos, vantagens e descontos

3.3.13. Informações detalhadas de rescisão contendo códigos de verbas, descrição das verbas, valores de proventos, vantagens e descontos

3.3.14. Informações detalhadas da folha de 13º salário contendo códigos de verbas, descrição das verbas, valores de proventos, vantagens e descontos

3.3.15. Informações detalhadas do servidor, contendo nome, matrícula, data admissão, lotação, cargo, carga horária, situação, vínculo e CPF

3.3.16. Informações do número de vagas criadas, preenchidas e disponíveis, por cargo, conforme o regime de contratação

3.3.17. Informações sobre plano de cargos e salários contendo informações sobre código, descrição, lei, faixa salarial, vinculo e quantidade de funcionários dentro da faixa

3.3.18. Informações de Concursos em Andamento contendo o tipo de concurso, número/ano, decreto lei, datas de publicação, homologação, validade e prorrogação e anexo, filtrados por órgão e a partir de um determinado mês/ano. 3.3.19. Informações de Concursos Encerrados contendo o tipo de concurso, número/ano, decreto lei, datas de publicação, homologação, validade e prorrogação e anexo, filtrados por órgão e a partir de um determinado mês/ano. 3.3.20. Informações de Nomeações e Convocações de servidores públicos aprovados em concurso.

3.3.21. Possibilidade de exportar as informações em um ou mais arquivos através de um formato aberto (não proprietário).

3.3.22. Possibilidade de impressão de todas as informações que são disponibilizadas.

3.3.23. Data da última atualização dos dados efetuada.

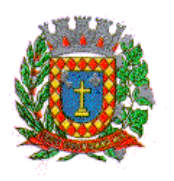

*PALÁCIO 8 DE AGOSTO*

3.3.24. Possibilidade de consultar as opções de menu disponíveis, publicações e respostas as perguntas frequentes com base em um argumento simples de pesquisa.

3.3.25. Possibilidade de saber quais são os recursos de acessibilidade disponíveis.

3.3.26. Possibilidade de consultar, imprimir e exportar as respostas as perguntas mais frequentes que facilitam o entendimento sobre os objetivos e conteúdo do portal.

3.3.27. Possibilidade de consultar, imprimir e exportar informações sobre a estrutura organizacional da entidade. Tais dados compreendem: nome, endereço, horário de atendimento, telefones, atribuições e responsável.

3.3.28. Possibilidade de apresentar os principais programas, projetos e ações realizados pelo órgão e unidade gestora.

3.3.29. Possibilidade de consultar, imprimir e exportar informações sobre o local responsável pelo Serviço de Informações ao Cidadão (SIC). Tais dados compreendem: nome, endereço, horário de atendimento, telefones, atribuições e responsável.

3.3.30. Possibilidade de obter informações básicas sobre os pedidos de informação, bem como o endereço eletrônico para efetuar seu registro e acompanhamento.

3.3.31. Possibilidade de consultar publicações diversas da entidade que envolvem temas como: Prestação de Contas, Planejamento/Orçamento, Lei 9.755/98 (Contas Públicas), Lei de Responsabilidade Fiscal (RREO e RGF), Anexos da Lei 4.320/64, Licitações, Lei de Acesso à Informação, Contratos, Gestão Pessoal e Auditorias e Inspeções de Controle Interno.

3.3.32. Possibilidade de consultar informações do responsável pela manutenção do portal. Tais dados compreendem: nome, endereço, horário de atendimento, telefones e contato eletrônico.

3.3.33. Possibilidade de disponibilizar o acesso rápido a uma ou mais consultas sem a necessidade de navegar pelos menus.

3.3.34. Possibilidade de disponibilizar o acesso via webservice ou outra ferramenta que permita leitura automatizada via API em um formato aberto (geração nos formatos XML e JSON).

3.3.35. Possibilidade de exportar as informações em um ou mais arquivos através de um formato aberto (não proprietário).

3.3.36. Possibilidade de criar Menus personalizados no Portal de Transparência. Permitindo ao órgão vincular Links, Páginas da Internet, ou qualquer arquivo dentro dos temas correlatos, bem como destacar algum tema específico.

3.3.37. Possibilidade de criar submenus nas abas disponíveis no Portal de Transparência personalizáveis a critério do Órgão.

3.3.38. Menu em destaque para o tema COVID-19. Deverá direcionar para uma página específica com acesso as publicações do tema.

3.3.39. Menu em destaque para o tema COVID-19 com a opção de um menu para visualizar os Contratos específicos do tema.

3.3.40. Menu em destaque para o tema COVID-19 com a opção de um menu para visualizar as Licitações específicos do tema.

3.3.41. Menu em destaque para o tema COVID-19 com a opção de um menu para visualizar as Contratações de Pessoal específicos do tema.

3.3.42. Menu em destaque para o tema COVID-19 com a opção de um menu para visualizar as Despesas específicos do tema.

3.3.43. Menu em destaque para o tema COVID-19 com a opção de um menu para visualizar as Receitas específicos do tema.

3.3.44. Possibilitar habilitar e desabilitar os menus / botões do COVID-19

3.3.45. Menu em destaque para o tema COVID-19 com a opção de um menu para visualizar Receita X Despesa específicos do tema.

3.3.46. Para os convênios que não possuem órgão cedente informado, é exibida a descrição "Não informado".

3.3.47. Menu em destaque para o tema COVID-19 com a opção de habilitar o filtro de Categorias para a consulta de Despesas (Movimentação diária)

3.3.48. Permitir que ao consultar o termo COVID, sejam listadas todas as consultas do Tema específico.

3.3.49. Permitir consulta de Licitações, para a Modalidade Chamamento Público/Credenciamento nos clientes do SP.

3.3.50. Permitir a ordenação das publicações por data de inclusão em ordem crescente ou decrescente

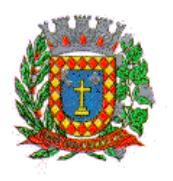

*PALÁCIO 8 DE AGOSTO*

3.3.51. Exibir em cada consulta de informação, a Data e a Hora da última atualização por área. Ou seja, ao executar uma consulta no TB de qualquer exercício, será apresentado a Data e Hora da última atualização dessa área nesse exercício.

3.3.52. Menu em destaque para o tema COVID-19 com a opção de um menu para visualizar Patrimônios específicos do tema.

3.3.53. Menu em destaque para o tema COVID-19 com a opção de um menu para visualizar Compras Diretas específicos do tema.

3.3.54. Possibilitar de criação de Temas e Link relacionados a Calamidade Pública na página do Covid 19.

3.3.55. Exibir na Página Covid-19 os Temas e Links relacionado a Calamidade Pública

3.3.56. Disponibilizada a seção de Documentos Comprobatórios dos empenhos pagos no Estado do Pará

3.3.57. Apresentar o "Código da Fundamentação" na tela de detalhamento da Licitação, área de Informações do Edital.

3.3.58. Demonstrar na consulta de licitações os fornecedores vencedores da licitação, a partir da adjudicação do processo, momento no qual, são declarados os fornecedores como vencedores.

3.3.59. Possibilitar a consulta de Licitações para todas as combinações de Modalidades.

3.3.60. Possibilitar a consulta de empenhos de "Restos a Pagar" em Consulta de Despesas > Covid-19

3.3.61. Permitir a visualização das etapas de empenho, colunas Valor do Empenho, em Liquidação, Liquidado, Pago e Anulado.

3.3.62. Permitir a visualização das Fonte de Recurso nas consultas de Despesas > Covid-19

3.3.63. Permitir a visualização do Fornecedor na consulta de Estoque

3.3.64. Proporcionar ao usuário uma consulta com mais detalhado dos tipos de Despesas Diárias, Passagens e Adiantamento com a inclusão do filtro Desdobramentos das Despesas.

3.3.65. Consultar os dados do processo licitatório através de hiperlink contido na consulta de empenho.

3.3.66. Possibilitar a visualização do Número do Processo Administrativo nas consultas de Contratos e Licitações para amplia a transparência.

3.3.67. Viabilizar a consulta da informação do Custo com Meio de Transporte na consulta de Diárias

3.3.68. Possibilitar a consulta de "DESPESA COVID19", onde as despesas "Orçamentárias" e "Restos a Pagar" possam ser consultadas separadamente.

3.3.69. Apresentar Temas da página específica do COVID19 no Portal de Transparências em ordem alfabética.

3.3.70. Apresentar indicação no Portal de Transparência do caminho que está sendo navegado nas pesquisas de informações.

3.3.71. Possibilitar acesso a Área Covid-19 sem a necessidade de possuir outro menu de consulta habilitado para isso.

### **4 – IMPLANTAÇÃO, CONVERSÃO/MIGRAÇÃO, INTEGRAÇÃO E SUPORTE TÉCNICO DO SISTEMA**

#### **4.1. IMPLANTAÇÃO DOS SISTEMAS**

4.1.1. A implantação dos sistemas deverá ser realizada no prazo máximo de 30 (trinta) dias já com as bases contendo os dados, convertendo todas as informações da ficha financeira, cadastro, contrato de servidores, ficha funcional, dependentes, fórmula de cálculos de pagamento até 2022.

4.1.2. A empresa vencedora do processo licitatório deverá comparecer no prazo máximo de 7 (sete) dias após a assinatura do contrato para realizar o levantamento das informações necessárias para o início da implantação dos sistemas.

4.1.3. A empresa CONTRATADA deverá fornecer a CÂMARA cronograma para implantação do sistema, contemplando e respeitando, obrigatoriamente, todas as exigências desse edital, especialmente o prazo para implantação. Assim que acordarem sobre o cronograma de execução da implantação as partes deverá homologá-lo, através de assinatura de documento.

### **4.2. CONVERSÃO E MIGRAÇÃO DOS DADOS**

4.2.1. A CÂMARA disponibilizará à CONTRATADA os bancos de dados para que a empresa realize a conversão dos dados dos exercícios anteriores;

4.2.2. Esses dados serão disponibilizados pela CONTRATADA imediatamente após a assinatura de contrato.

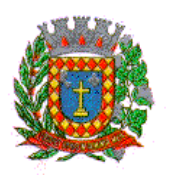

*PALÁCIO 8 DE AGOSTO*

4.2.3. O prazo para a conversão dos dados existentes na CÂMARA serão de no máximo 30 (trinta) dias após a assinatura do contrato;

4.2.4. Os quantitativos e descritivos dos softwares relacionados neste Edital, representam a situação atual das informações armazenadas pela CÂMARA e devem ser levados em consideração pelas empresas proponentes na elaboração de suas propostas, uma vez que as mesmas deverão atender às atuais necessidades e exigências relacionadas neste Termo de Referência e efetuar a conversão e migração das informações de propriedade da CÂMARA;

4.2.5. A empresa CONTRATADA deverá analisar os arquivos fornecidos pela CÂMARA e apontar as possíveis inconsistências, como: registros em duplicidade, CPF/CNPJ não existentes/inválidos, datas em formatos fora dos padrões, endereços inexistentes, etc.,

4.2.6. A CÂMARA será responsável pela análise e correção das possíveis inconsistências e irregularidades encontradas e apontadas nos relatórios fornecidos pela empresa CONTRATADA;

4.2.7. A Contratada deverá validar as informações junto a CÂMARA e efetuar a migração oficialmente dos dados corrigidos.

### **4.3. INTEGRAÇÃO DOS SISTEMAS**

4.3.1. Os sistemas deverão estar integrados para que o mesmo envie automaticamente os

dados para o Portal da Transparência da CÂMARA. Essa atualização deverá ser automática, sem intervenção dos usuários.

#### **4.3.2. TREINAMENTO DE PESSOAL**

4.3.2.1. A empresa CONTRATADA deverá oferecer treinamento durante a implantação, para os servidores municipais indicados pela CÂMARA de acordo com a tabela abaixo de forma a garantir adequada e plena utilização dos sistemas.

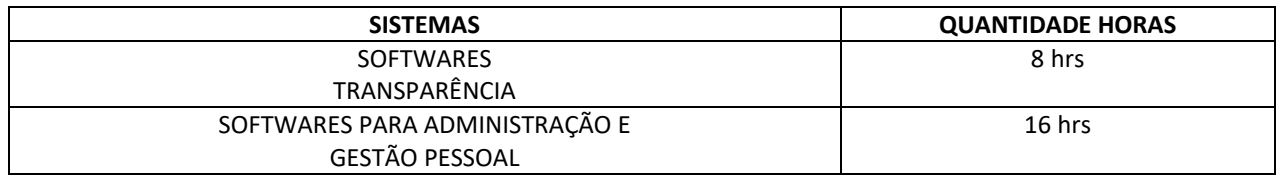

4.3.2.2. Durante o treinamento, os servidores municipais, deverão ser treinados nos sistemas constantes neste termo de referência, executando todos os procedimentos necessários.

4.3.2.3. As instalações físicas, equipamentos e materiais necessários para aplicação dos treinamentos serão providenciados e disponibilizados pela CÂMARA.

#### **4.4. ATENDIMENTO E SUPORTE TÉCNICO**

4.4.1. Empresa contratada a contar da assinatura do contrato deverá prestar, quando solicitado, atendimento técnico para esclarecimento de dúvida, identificação e resolução de problemas, suscitadas pelos funcionários da CÂMARA, ligados diretamente ao uso dos sistemas (softwares).

4.4.2. O prazo máximo para atendimento aos chamados técnicos é de 04 (quatro) horas, contados a partir da solicitação por parte da CONTRATANTE, em caso da necessidade de visita de técnico(s), este prazo será de 24 (vinte e quatro) horas após abertura do chamado.

4.4.3. Para a prestação do atendimento técnico, será exigido durante todo o período contratual, além do atendimento "help desk" (via telefone), que a licitante possua um sistema Web disponível através da internet para abertura de chamados técnicos, de qualquer natureza, que possibilite o acompanhamento do status do referido chamado através do número de protocolo. Este serviço deverá ficar disponível no mínimo no horário comercial, de segunda a sextafeira.

4.4.4. O suporte técnico aos aplicativos disponibilizados terá por base o pleno atendimento de solicitações dos Departamentos e Secretarias Administrativas atendidas pelo sistema, mantendo o controle de todos os chamados de assistência técnica em software com o controle de chamados junto a Central de Atendimento Técnico, numeração e prazos de atendimento dos mesmos na WEB, atendimento telefônico e conexão remota e este deverá ser apresentado durante a demonstração técnica da solução. Sempre que se fizerem necessárias, serão disponibilizadas

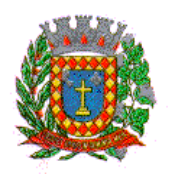

*PALÁCIO 8 DE AGOSTO*

viagens técnicas, quantas forem necessárias, a fim de prover solução ao problema levantado e que não pôde ser resolvido pelas modalidades de suporte anteriormente citadas.

### **5 – DEMONSTRAÇÃO DOS SISTEMAS**

5.1. Antes da adjudicação do objeto à LICITANTE, a mesma deverá fazer uma demonstração da solução que está sendo ofertada, para garantir que esta solução atende a todas as exigências do Anexo I deste edital.

5.2. Esta demonstração será realizada nas dependências da CÂMARA MUNICIPAL DE VOTUPORANGA, em data e horário definidos pela comissão municipal de licitações.

5.3. A demonstração será realizada em equipamentos de propriedade da licitante, e deve atender todos itens exigido no Anexo I;

5.2. Esta demonstração será agendada pela CÂMARA MUNICIPAL DE VOTUPORANGA em até 10 (dez) dias úteis após a apuração da classificada, de acordo com Cronograma definido.

5.3. A demonstração será acompanhada por comissão formada por funcionários da CÂMARA MUNICIPAL DE VOTUPORANGA, membros das secretarias envolvidas. Esta comissão irá efetuar os questionamentos pertinentes e necessários para que através da demonstração se comprove o atendimento das exigências gerais e específicas para cada software, bem quanto às integrações entre eles, e aos softwares externos (de outras esferas governamentais).

5.4. Após o início da demonstração, não será permitido reinstalar quaisquer softwares, versões ou auxiliares;

5.5. Após o término da apresentação, a comissão efetuará uma ata, onde irá manifestar se a licitante "atendeu" ou "não atendeu", cada ítem do Termo de Referência do edital, e fará a respectiva avaliação quanto à demonstração, conforme os critérios abaixo relacionados:

5.5.1. Será considerada DESCLASSIFICADA, a proponente que deixar de cumprir 100% (cem por cento) dos itens descritos no anexo I;

5.6. Caso a LICITANTE não atenda a estas exigências do Anexo I, a mesma será desclassificada, e será chamada a LICITANTE com a oferta subsequente de MENOR PREÇO GLOBAL, verificará as condições de habilitação e assim sucessivamente, até a apuração de uma oferta aceitável cujo autor atenda aos requisitos de habilitação, caso em que será declarado vencedor.

5.7. A demonstração é pública e poderá ser acompanhada por todos os licitantes interessados, porém não será permitida manifestação verbal durante a demonstração. Toda e qualquer manifestação ou contestação deverá ser formalizada através de documento protocolado no setor competente.

5.8. Constatado o atendimento dos requisitos de habilitação previstos neste Edital, a licitante será habilitada e declarada vencedora do certame.

#### **6 – PREÇOS ESTIMADOS DO PRODUTO E SERVIÇOS.**

**6.1. Estimativa de custo ANUAL (Locação de Uso): .....................R\$ (45.720,00).**

#### **7 - PRAZO DE ENTREGA DOS PRODUTOS**

7.1. O produto e a respectiva instalação deverão estar concluídos em 15 dias, na sala indicada para aferição de custo dos serviços de instalação, na sede da Câmara Municipal de Votuporanga, contados a partir da assinatura do contrato.

#### **8 – CONDIÇÕES GERAIS E LOCAL DA ENTREGA DOS PRODUTOS**

8.1. O atendimento do pedido deverá ser idêntico ao ofertado pelo vencedor do certame, sendo que estes deverão estar de acordo com a descrição e característica ofertada na licitação, sob a condição de não ser aceito, podendo ser o fornecedor/ prestador dos serviços, ser penalizado de acordo com a lei.

8.2. Quando da emissão da Nota Fiscal, o fornecedor deverá constar o número do CONTRATO E DO PROCESSO LCITATÓRIO.

8.3. Local da entrega e execução dos serviços: deverão ser efetuadas na sede da Câmara Municipal de Votuporanga, na Praça Vereador Viana Filho, 3819 - Vila América - Votuporanga SP.

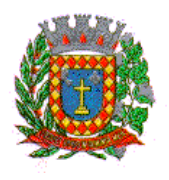

*PALÁCIO 8 DE AGOSTO*

### **ANEXO II**

### **MODELO DE PROPOSTA DE PREÇOS**

### **(TIMBRE DA EMPRESA PROPONENTE)**

### **À CÂMARA MUNICIPAL DE VOTUPORANGA/SP**

ENDEREÇO: Praça Vereador Viana Filho, nº 3819 – Bairro Vila América, Votuporanga/SP.

REF.: Processo de Licitação nº 05/2022

CARTA CONVITE Nº 01/2022

ABERTURA: DIA 05/07/2022 – 09:00 HORAS

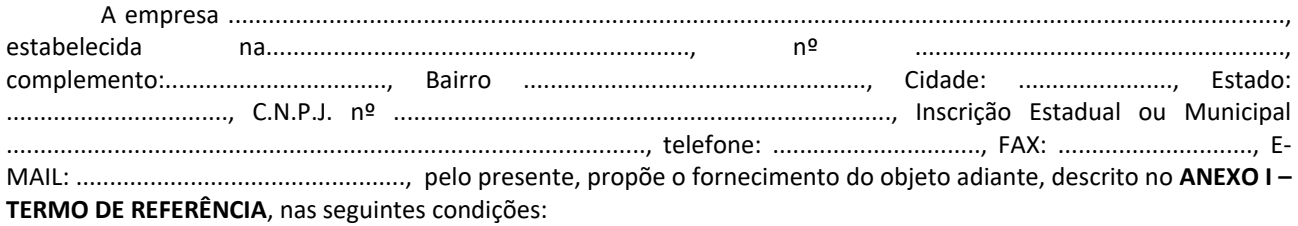

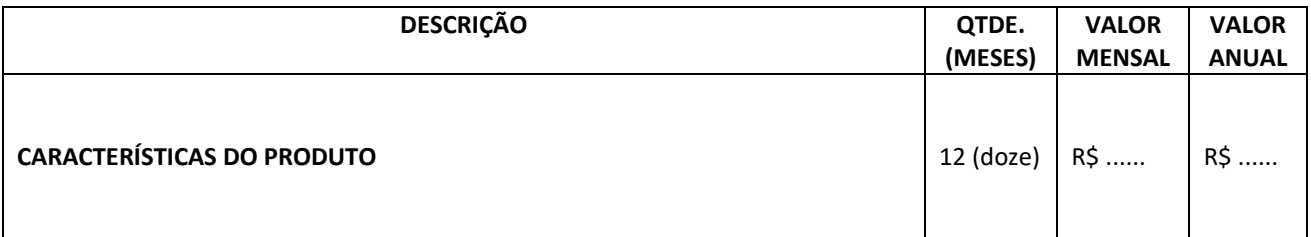

Local e data.

**Assinatura do Responsável pela Empresa**

(Nome Legível/Cargo/Carimbo do CNPJ)

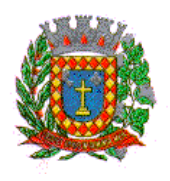

*PALÁCIO 8 DE AGOSTO*

**ANEXO III**

### **MODELO DE DECLARAÇÃO SOBRE TRABALHO DE MENORES**

(TIMBRE DA EMPRESA PROPONENTE)

### **À CÂMARA MUNICIPAL DE VOTUPORANGA/SP**

ENDEREÇO: Praça Vereador Viana Filho, nº 3819 - Bairro Vila América, Votuporanga/SP.

REF.: Processo de Licitação nº 05/2022

CARTA CONVITE Nº 01/2022

ABERTURA: DIA 05/07/2022 – 09:00 HORAS

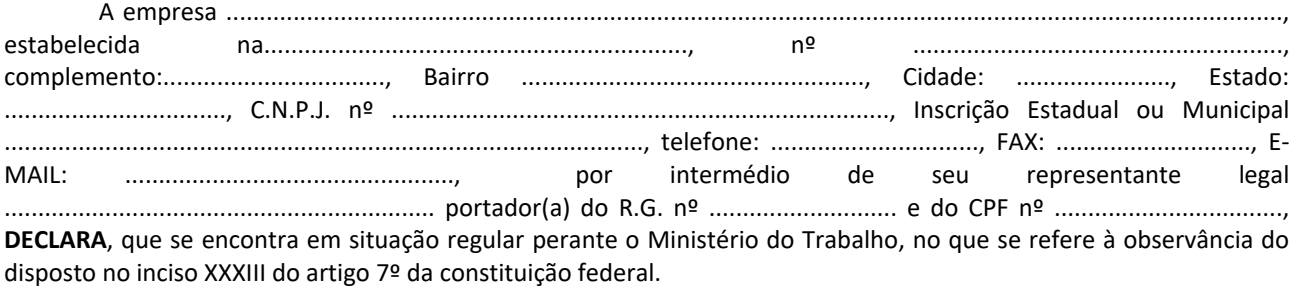

Ressalva: emprega menor, a partir de quatorze anos, na condição de aprendiz ( )

Local e data.

**Assinatura do Responsável pela Empresa** (Nome Legível/Cargo/Carimbo do CNPJ)

**OBS: a)** esta declaração deverá ser apresentada no original. **b)** em caso afirmativo, assinalar a ressalva acima.

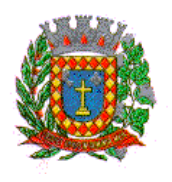

### *PALÁCIO 8 DE AGOSTO*

### **ANEXO IV**

### **MODELO DE DECLARAÇÃO DE INEXISTÊNCIA DE FATOS IMPEDITIVOS**

(TIMBRE DA EMPRESA PROPONENTE)

### **À CÂMARA MUNICIPAL DE VOTUPORANGA/SP**

ENDEREÇO: Praça Vereador Viana Filho, nº 3819 - Bairro Vila América, Votuporanga/SP.

REF.: Processo de Licitação nº 05/2022

CARTA CONVITE Nº 01/2022

ABERTURA: DIA 05/07/2022 – 09:00 HORAS

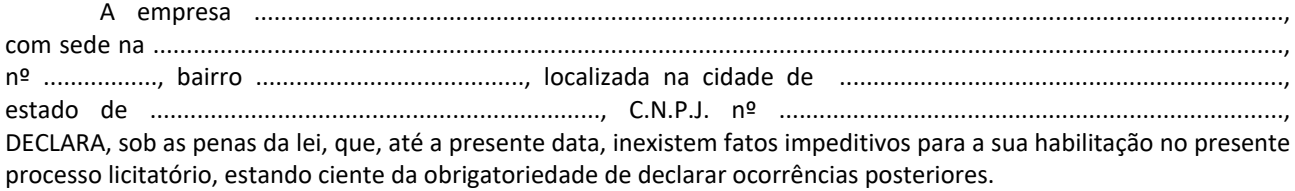

Local e data.

**Assinatura do Responsável pela Empresa** (Nome Legível/Cargo/Carimbo do CNPJ)

**OBS.:** esta declaração deverá ser apresentada no original.

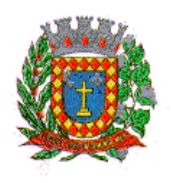

*PALÁCIO 8 DE AGOSTO*

### **ANEXO V**

### **MODELO DE DECLARAÇÃO PARA MICROEMPRESAS E EMPRESAS DE PEQUENO PORTE**

À CÂMARA MUNICIPAL DE VOTUPORANGA/SP

ENDEREÇO: Praça Vereador Viana Filho, nº 3819 - Bairro Vila América, Votuporanga/SP.

REF.: Processo de Licitação nº 05/2022

CARTA CONVITE Nº 01/2022

ABERTURA: DIA 05/07/2022 – 09:00 HORAS

A empresa.............................................................................................................................................................., com sede na ........................................................................................................................................................................, nº ................., bairro ........................................, localizada na cidade de .................................................................., estado de ..................................................................., C.N.P.J. nº ..........................................................................., DECLARA, sob as penas do disposto no artigo 299 do Código Penal, que se enquadra na situação de ME - Microempresa ou de EPP - Empresa de Pequeno Porte, nos termos da legislação vigente e bem assim que inexistem fatos supervenientes que conduzam ao seu desenquadramento desta situação.

Local e data.

**Assinatura do Responsável pela Empresa** (Nome Legível/Cargo/Carimbo do CNPJ)

**OBS.:** esta declaração deverá ser apresentada no original.

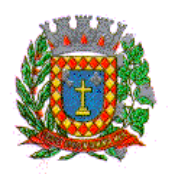

*PALÁCIO 8 DE AGOSTO*

**ANEXO VI**

### **MINUTA DO CONTRATO ADMINISTRATIVO**

**PROCESSO DE LICITAÇÃO Nº 05/2022 CARTA CONVITE Nº 01/2022 CONTRATO ADMINISTRATIVO Nº ........./2022**

Aos ........... dias do mês de ............................. de 2022, a **CÂMARA MUNICIPAL DE VOTUPORANGA**, com sede na Praça Vereador Viana Filho, Bairro Vila América, nesta cidade e comarca de Votuporanga, Estado de São Paulo, CNPJ n.º 49.677.917/0001/14, representada neste ato por **SERGIO ADRIANO PEREIRA** (Qualificação), Presidente da Câmara Municipal, doravante denominado **CONTRATANTE** e a empresa .................. (Qualificação), neste ato representada por ....................... (Qualificação), daqui em diante denominada **CONTRATADA**, tendo em vista a homologação do resultado Licitação nº 05/2022 na modalidade **CARTA CONVITE**, têm entre si, como justo e contratado o seguinte:

### **CLÁUSULA PRIMEIRA – DO OBJETO**

A presente licitação tem por objeto a contratação empresa especializada na prestação de serviços continuados de informática, com locação e licença de uso, de Software de gestão de RH com inclusão de módulo "Transparência", por tempo determinado, compreendendo: treinamento, atualização mensal que garanta as alterações legais, corretivas e evolutivas nos softwares adquiridos, inclusive com atendimento e suporte técnico, de acordo com as especificações e detalhamentos estabelecidos no **Anexo I – TERMO DE REFERÊNCIA** do Edital e da proposta.

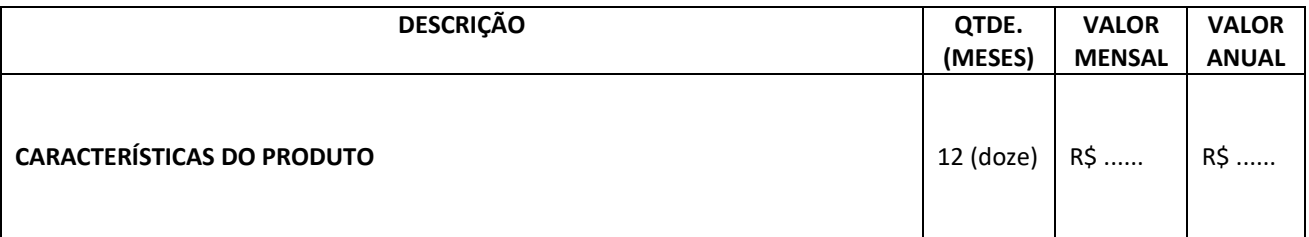

### **CLÁUSULA SEGUNDA – PRAZO**

O prazo de vigência do presente contrato será de 12 (doze) meses, iniciando-se em ..... / ..... /....., e com término em ....../ ...... / ......, conforme disposto no art. 57, da Lei 8.666/93.

#### **CLÁUSULA TERCEIRA – OBRIGAÇÕES DA CONTRATADA**

**3.1.** Fornecer em caráter intransferível e não exclusivo, cópia do Software, em versão atualizada.

**3.2.** Disponibilizar para a **CONTRATANTE**, treinamento para o software contratado, conforme definido nas demais cláusulas deste Contrato.

**3.3.** Tornar disponível para a **CONTRATANTE**, versões evoluídas mediante aperfeiçoamentos das funções existentes, implementações de novas funções e adequações às novas tecnologias buscando o aperfeiçoamento constante do produto, visando preservar o investimento da **CONTRATANTE** e a competitividade do produto no mercado.

**3.4.** Tornar disponível à **CONTRATANTE**, releases atualizadas da versão do produto sempre que ocorrer necessidade de correções de defeito ou de adaptações legais que não impliquem em mudanças estruturais, arquivos ou banco de dados, desenvolvimento de novas funções ou novos relatórios.

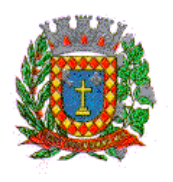

*PALÁCIO 8 DE AGOSTO*

**3.5.** A partir do momento que a **CONTRATADA** liberar nova Versão ou release do produto, a garantia da versão antiga vigorará por um prazo de 60 (sessenta) dias. Após esse período, a versão anterior será descontinuada, tornando sem efeito as obrigações desta cláusula.

### **CLÁUSULA QUARTA – OBRIGAÇÕES DA CONTRATANTE**

**4.1.** Com a assinatura do presente contrato, a **CONTRATANTE** obriga-se a disponibilizar equipamento/plataforma de hardware de origem idônea que possibilite a instalação dos Softwares objetos do presente contrato, bem como mantê-los atualizados, de forma a possibilitar a instalação de novas versões dos Softwares lançadas.

**4.2.** A **CONTRATANTE**, após a instalação do Software, se obriga a assinar de imediato, o documento denominado **TERMO DE DISPONIBILIDADE**, autorizando aí o início do faturamento do contrato. Não tendo a **CONTRATANTE** assinado o referido termo sem justificativa, ficará a **CONTRATADA**, de igual forma, autorizada a iniciar o faturamento.

**4.2.1.** Entende-se por instalação do Software, a disponibilização do mesmo no equipamento da **CONTRATANTE** de forma a permitir a esta sua utilização e, com isso, viabilizar os serviços de implantação, conversão e/ou importação de dados, parametrização e demais serviços.

**4.2.2.** Com a disponibilização do software, a **CONTRATANTE** passa a ser exclusiva responsável pelo mesmo, nos termos desta cláusula.

**4.2.3.** A **CONTRATANTE** compromete-se a usar o Software somente dentro das normas e condições estabelecidas neste Contrato e durante a vigência do mesmo.

**4.2.4.** Obriga-se a **CONTRATANTE**, a não entregar o Software nem permitir seu uso por terceiros, resguardando, da mesma forma, manuais, instruções e outros materiais licenciados, mantendo-os no uso restrito de seus agentes e prepostos, sendo-lhe vedado copiar, alterar, ceder, sublicenciar, vender, dar em locação ou em garantia, doar, alienar de qualquer forma, transferir, total ou parcialmente, sob quaisquer modalidades, onerosas ou gratuitas, provisórias ou permanentes, o Software objeto do presente contrato. De igual forma lhe é vedado modificar as características dos programas, módulos de programas ou rotinas do Software, ampliá-los, alterá-los de qualquer forma, sem a prévia, expressa, específica e autorizada anuência da **CONTRATADA**, sendo certo que quaisquer alterações, a qualquer tempo, por interesse da **CONTRATANTE**, que deve ser efetuada, só poderá ser operada pela **CONTRATADA** ou pessoa expressamente autorizada pela mesma.

**4.3.** O não cumprimento da obrigação do item 4.1., supra, pela **CONTRATANTE** não impedirá o início do faturamento desse contrato, sendo certo que nesse caso a **CONTRATADA** entregará o produto em mídia eletrônica, mediante a assinatura do **TERMO DE DISPONIBILIDADE**.

**4.4.** A **CONTRATANTE** obriga-se a notificar à **CONTRATADA**, por escrito quando houver indícios ou suspeita de existência de cópias não autorizadas do Software ora licenciado, prestando os esclarecimentos e assistência nos esforços que a **CONTRATADA** venha a fazer, para recuperar os prejuízos verificados.

**4.5.** A **CONTRATANTE** obriga-se a disponibilizar equipamento/plataforma de hardware de origem idônea que possibilite a instalação dos Softwares objetos do presente contrato, bem como mantê-los atualizados, de forma a possibilitar a instalação de novas versões dos Softwares lançadas. O não cumprimento dessa obrigação não impedirá o início do faturamento desse contrato, considerando-se, nesse caso, o software como instalado.

#### **CLÁUSULA QUINTA – DISPOSIÇÕES GERAIS**

**5.1.** As solicitações da **CONTRATANTE** referentes às adaptações às suas necessidades dos programas e aplicativos constantes da cláusula segunda serão executadas pela **CONTRATADA** sem quaisquer ônus, desde que não interfiram na estrutura do sistema fornecido.

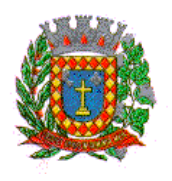

**5.2.** A **CONTRATANTE** se incumbirá de providenciar local e instalação elétrica, necessários para o bom funcionamento do sistema instalado, incluindo cabos, extensões, estabilizadores de voltagem, mediante indicação da **CONTRATADA**.

**5.3.** As instalações efetuadas pela **CONTRATANTE**, no tocante ao item 5.2, deverão ser supervisionadas por técnico da **CONTRATADA**.

**5.4.** O sistema instalado, objeto do presente instrumento, é de propriedade da **CONTRATADA**, e os direitos para sua utilização, concedidos neste instrumento, conferem à **CONTRATANTE** somente o direito pessoal, não exclusivo e intransferível, de usar e manter o sistema em suas instalações de processamento de dados.

**5.5.** A **CONTRATANTE** não poderá copiar, reproduzir ou alterar o sistema no todo ou em parte.

**5.6.** Se por qualquer motivo, alheio à responsabilidade da **CONTRATADA**, os programas e aplicativos instalados forem danificados e se fizer necessária a reinstalação dos mesmos, a **CONTRATANTE** deverá fazer solicitação por escrito, com a devida justificativa da perda, ocasião em que a **CONTRATADA** deslocará técnico até às dependências da **CONTRATANTE**, para a nova instalação dos programas e aplicativos objetos da perda.

**5.7.** Os insumos utilizados para o funcionamento do sistema, serão de responsabilidade da **CONTRATANTE**.

**5.8.** Qualquer omissão ou tolerância das partes em exigir o estrito cumprimento dos termos e condições deste instrumento, ou as prerrogativas dele decorrentes, não constituirão novação ou renúncia, nem afetarão seus direitos, que poderão ser exercidos a qualquer tempo.

**5.9.** Mesmo após o término deste contrato, a **CONTRATANTE** não poderá copiar, reproduzir, ceder ou mesmo alugar os sistemas, pois os direitos de utilização são exclusivos e intransferíveis da **CONTRATADA**. A **CONTRATADA** apenas permitirá a utilização de seus sistemas para acesso à base de dados a ser criada durante a vigência deste Contrato.

**5.10.** As bases de dados gerados na utilização do sistema instalado são de propriedade da **CONTRATANTE** e, pela rescisão ou término do contrato, deverão ser fornecidos pela **CONTRATADA** de forma a se permitir sua utilização em outro sistema que venha a ser instalado.

**5.11.** Caso qualquer das partes cometa infração considerada grave em relação às suas obrigações, conforme previsto neste contrato e no Edital Convocatório, a que se encontram vinculados, a parte lesada ou não infratora deverá notificar, a outra, de imediato, para que possa:

**a)** corrigir a infração apontada, de modo que se possa prosseguir na execução deste termo, sem qualquer atraso ou prejuízo à parte não infratora;

**b)** comprovar que a falta ocorreu por motivo de força maior, propondo, então, à parte prejudicada, soluções alternativas razoáveis para que seja superado o impasse e se possa prosseguir na execução do presente contrato, sem atrasos, que, por sua duração e consequências, venham representar verdadeiro motivo para rescisão contratual.

**5.12.** O setor de Arquivo, Compras e Patrimônio da Câmara Municipal de Votuporanga responsabilizar-se-á pela gestão do contrato.

**5.13.** Este contrato é firmado de acordo com a Lei 8.666, de 21 de junho de 1993, e suas respectivas alterações.

**5.14.** Fica eleito o foro da cidade e comarca de Votuporanga/SP, como competente para solução de qualquer pendência decorrente do presente contrato, com renúncia a qualquer outro, por mais privilegiado que for.

**5.15.** As despesas decorrentes da execução deste contrato correrão por conta da dotação orçamentária: **010310001.2.001 3.3.90.40 SERVIÇO DE TECNOLOGIA DE INFORMAÇÃO E COMUNICAÇÃO PESSOA JURÍDICA.**

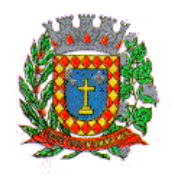

E, por assim estarem justas e contratadas, as partes assinam e rubricam o presente instrumento em três vias de igual teor e para um só efeito, na presença de duas testemunhas.

Votuporanga, -- de ----- de 2022.

PELA PELA

**CONTRATANTE**: **CONTRATADA**:

**SERGIO ADRIANO PEREIRA \_\_\_\_\_\_\_\_\_\_\_\_\_\_\_\_\_\_\_\_\_\_\_\_\_\_\_\_\_ Presidente da Câmara Municipal de Votuporanga/SP Cargo / Nome**

**TESTEMUNHAS:**

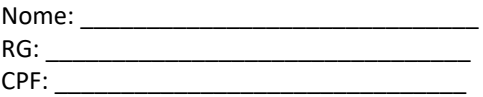

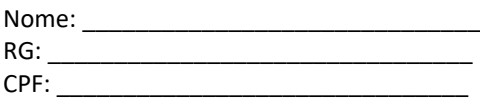